# Frameworks for Educational Technology: SAMR, the EdTech Quintet, and the Horizon Report

Ruben R. Puentedura, Ph.D.

Tech allows for the creation of new tasks, previously inconceivable

## Modification

Tech allows for significant task redesign

## Augmentation

Tech acts as a direct tool substitute, with functional improvement

## Substitution

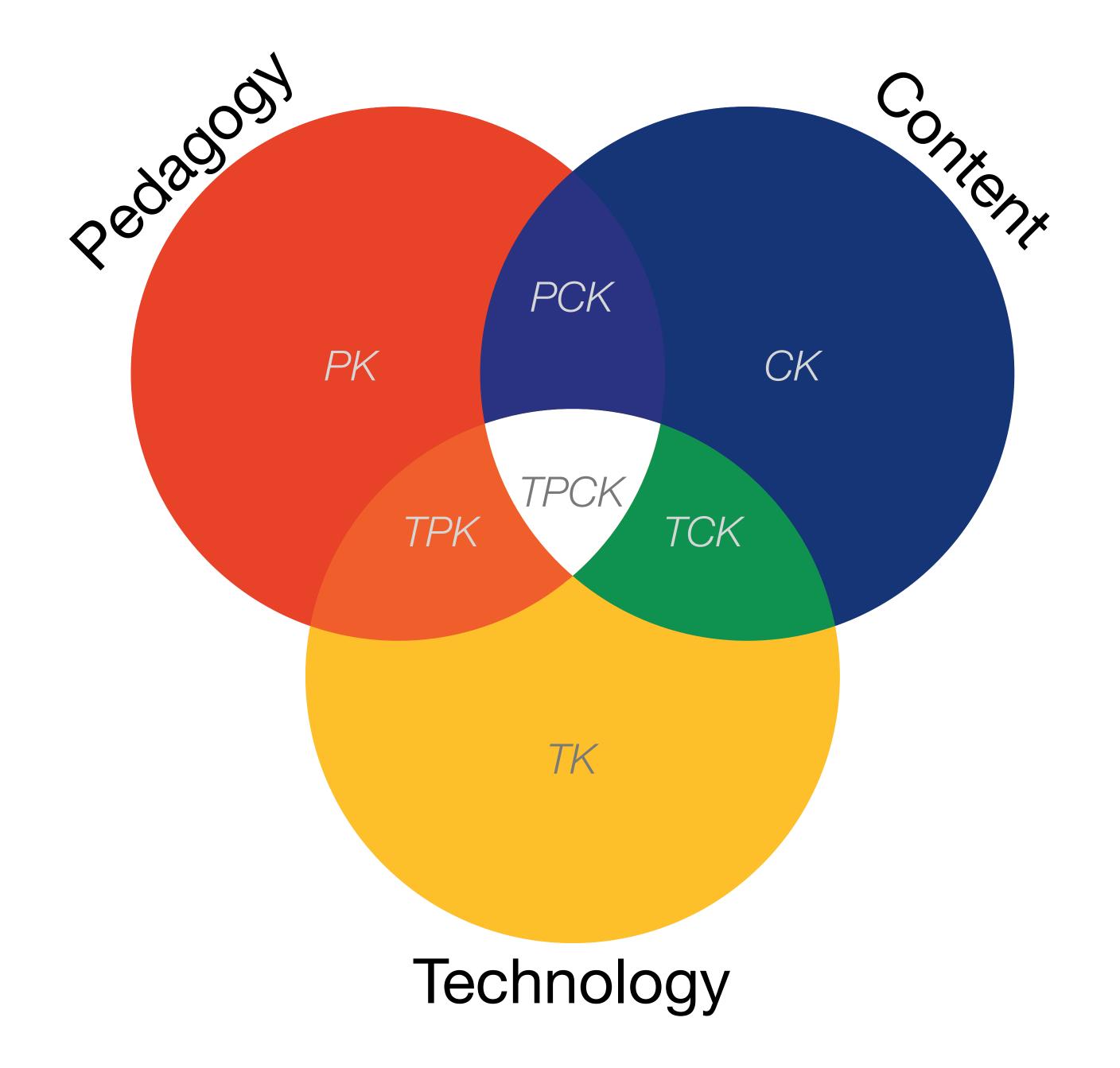

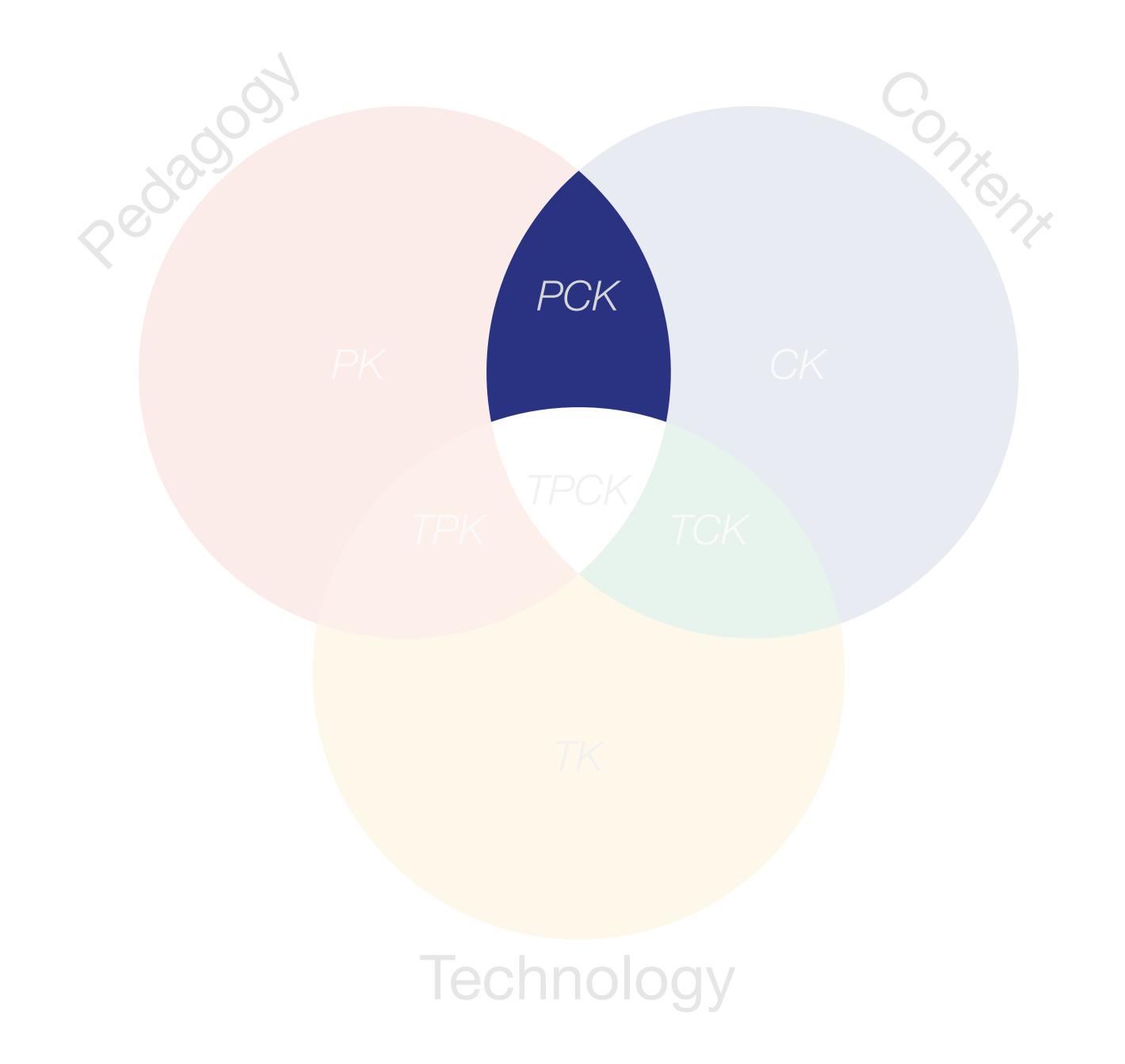

# Location Position in space

## Condition

Mix of natural & artificial features that give meaning to a location

## Links

Connections between places

# Formal Region

Group of places with similar conditions

# Functional Region

Group of places linked together by a flow

| Spatial Thinking Skills |                                                                         |  |
|-------------------------|-------------------------------------------------------------------------|--|
| Comparison              | How are places similar or different?                                    |  |
| Aura                    | What is this place's influence on nearby places?                        |  |
| Region                  | What nearby places are similar to this one?                             |  |
| Transition              | How do things change between two places?                                |  |
| Hierarchy               | What larger area is this area inside? What smaller areas are inside it? |  |
| Analogy                 | Analogy What places have similar conditions?                            |  |
| Pattern                 | What distinctive arrangements can you see on a map?                     |  |
| Association             | Are these patterns similar?                                             |  |

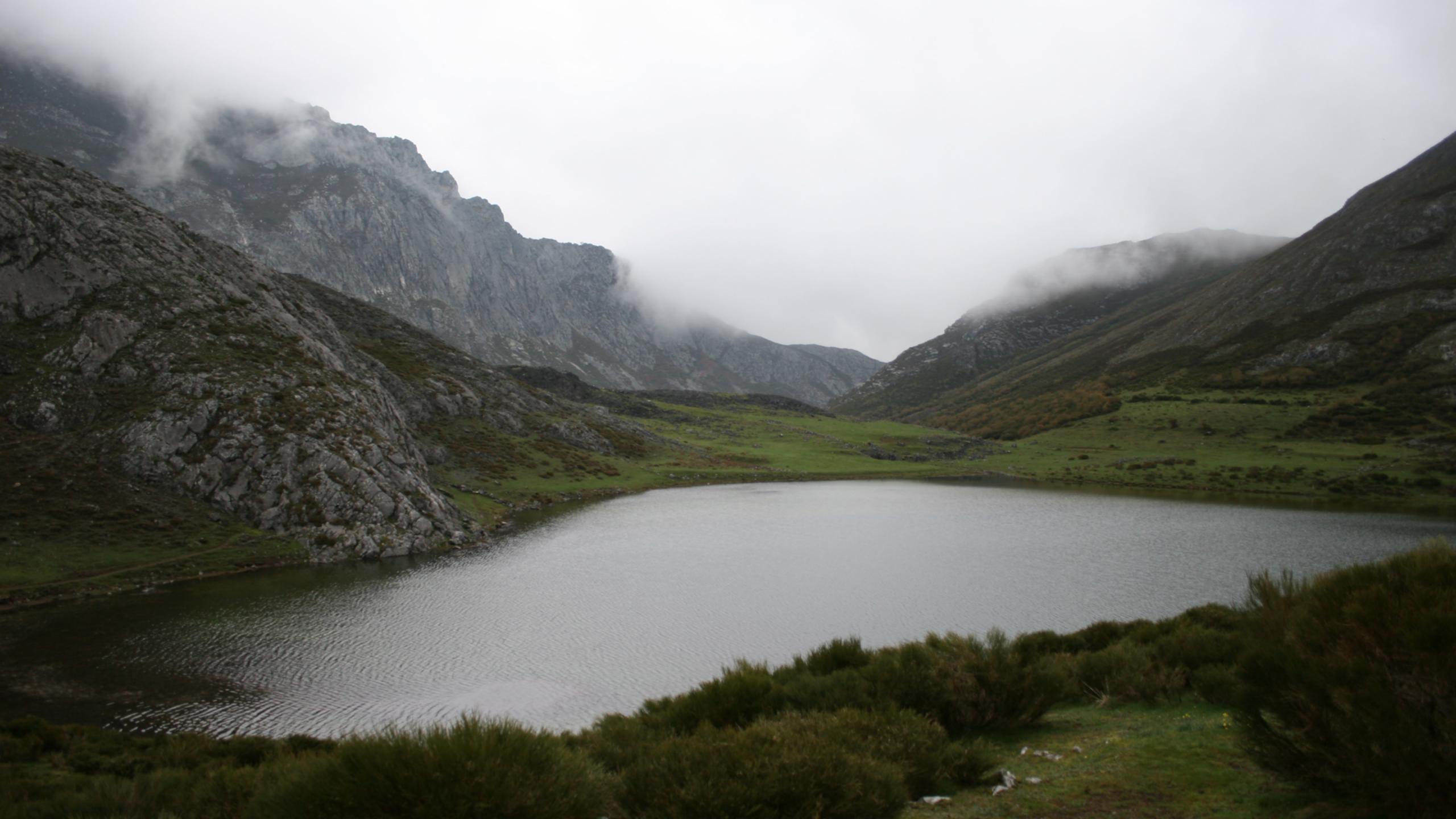

Tech allows for the creation of new tasks, previously inconceivable

Modification

Tech allows for significant task redesign

## Augmentation

Tech acts as a direct tool substitute, with functional improvement

#### **Substitution**

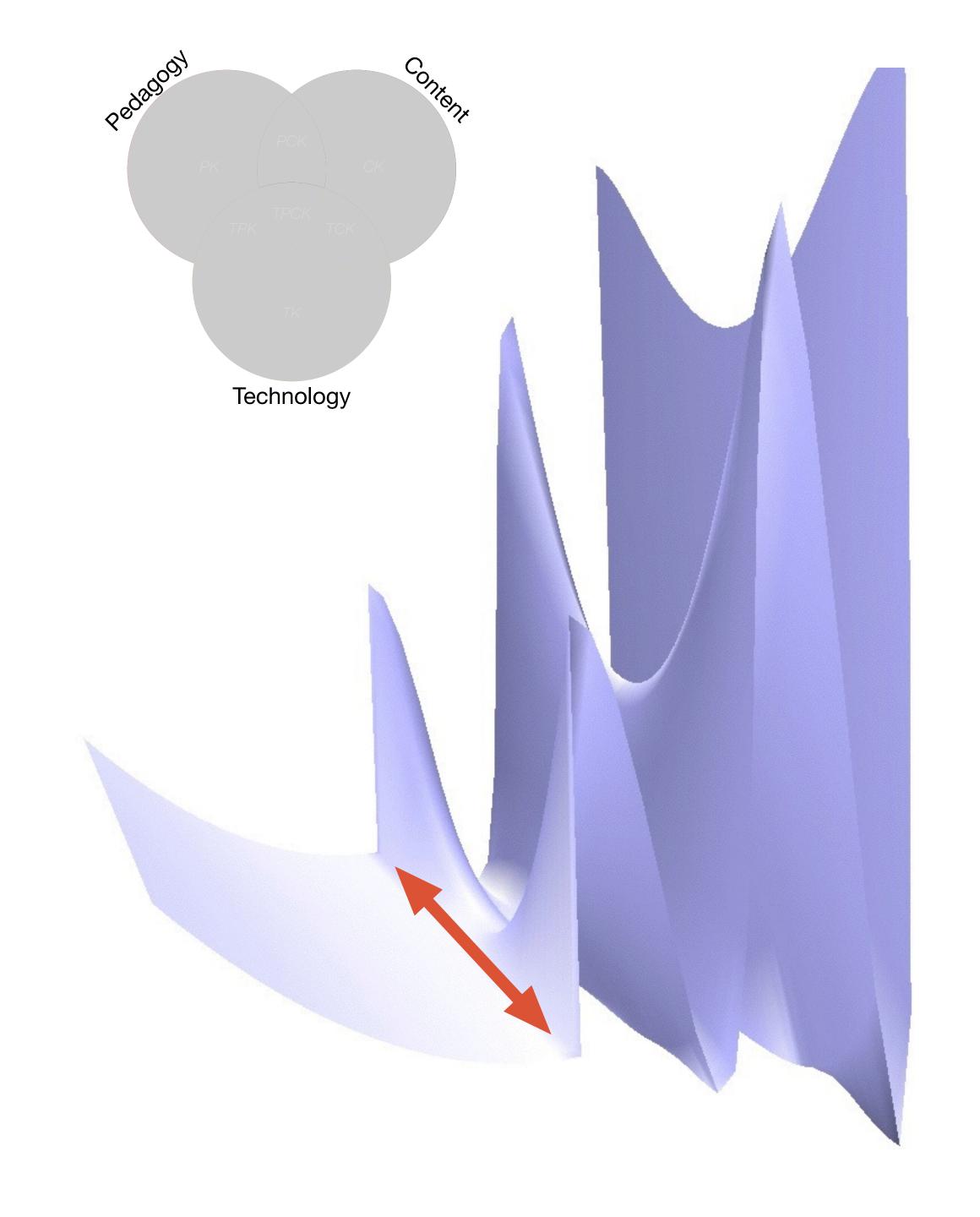

Tech allows for the creation of new tasks, previously inconceivable

#### **Modification**

Tech allows for significant task redesign

### Augmentation

Tech acts as a direct tool substitute, with functional improvement

#### **Substitution**

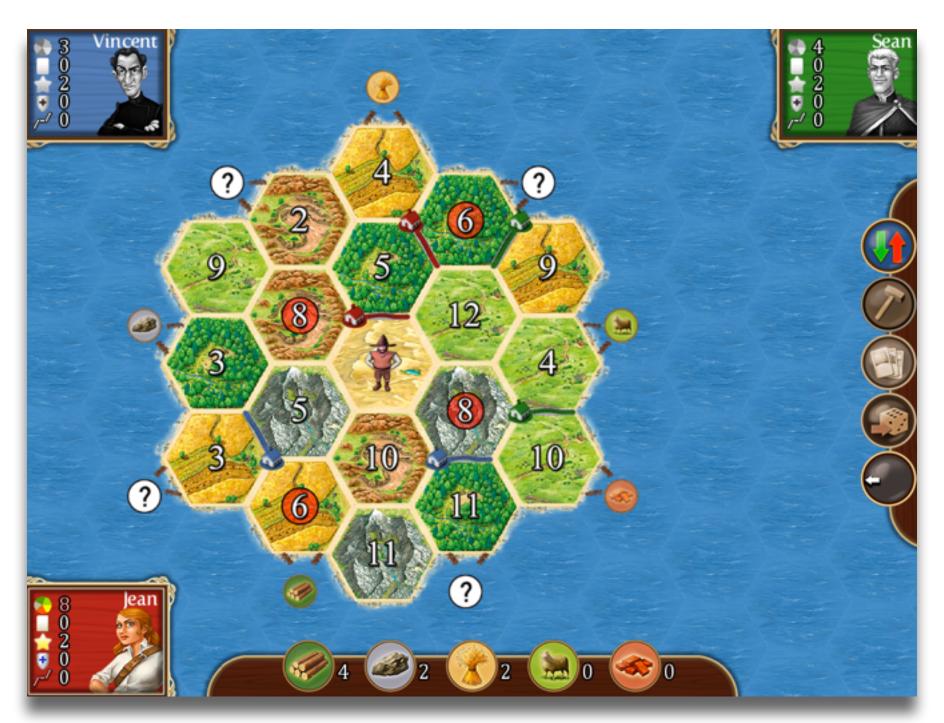

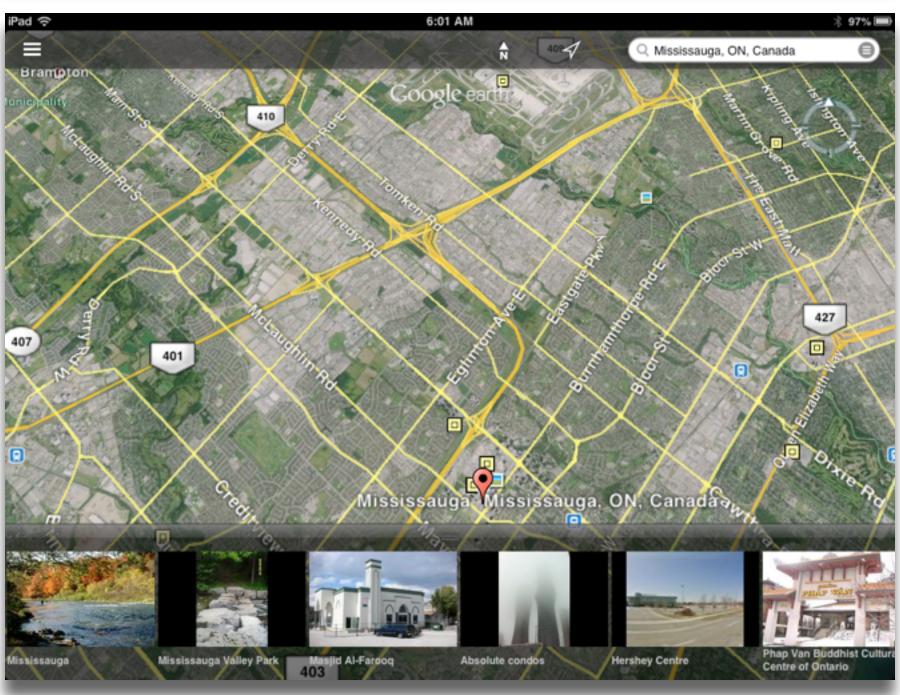

Tech allows for the creation of new tasks, previously inconceivable

**Modification** 

Tech allows for significant task redesign

## Augmentation

Tech acts as a direct tool substitute, with functional improvement

#### **Substitution**

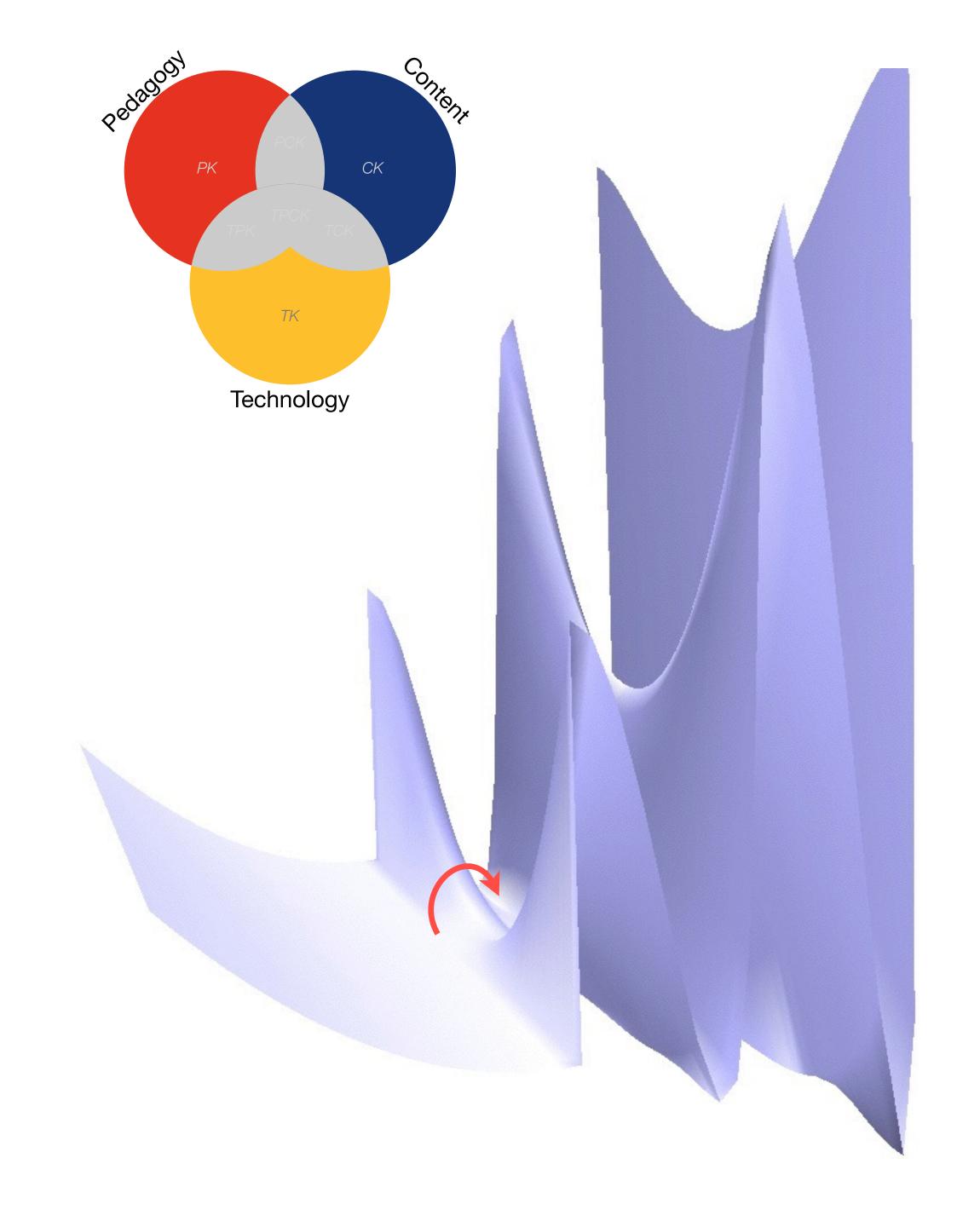

Tech allows for the creation of new tasks, previously inconceivable

#### **Modification**

Tech allows for significant task redesign

## Augmentation

Tech acts as a direct tool substitute, with functional improvement

#### **Substitution**

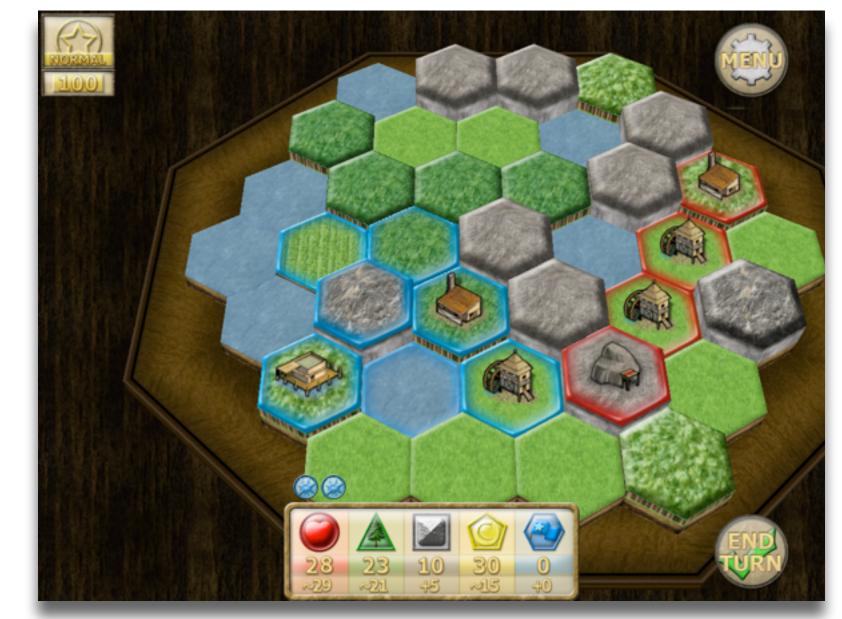

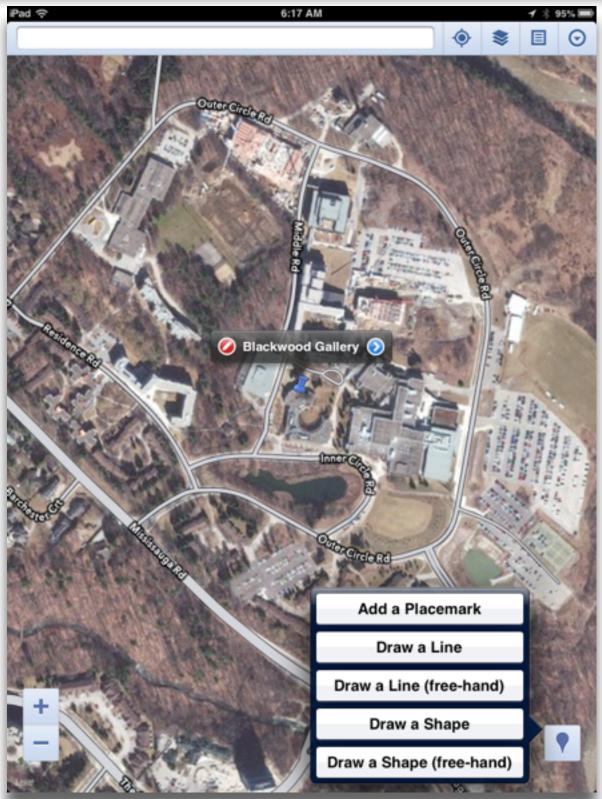

Tech allows for the creation of new tasks, previously inconceivable

#### Modification

Tech allows for significant task redesign

#### Augmentation

Tech acts as a direct tool substitute, with functional improvement

#### **Substitution**

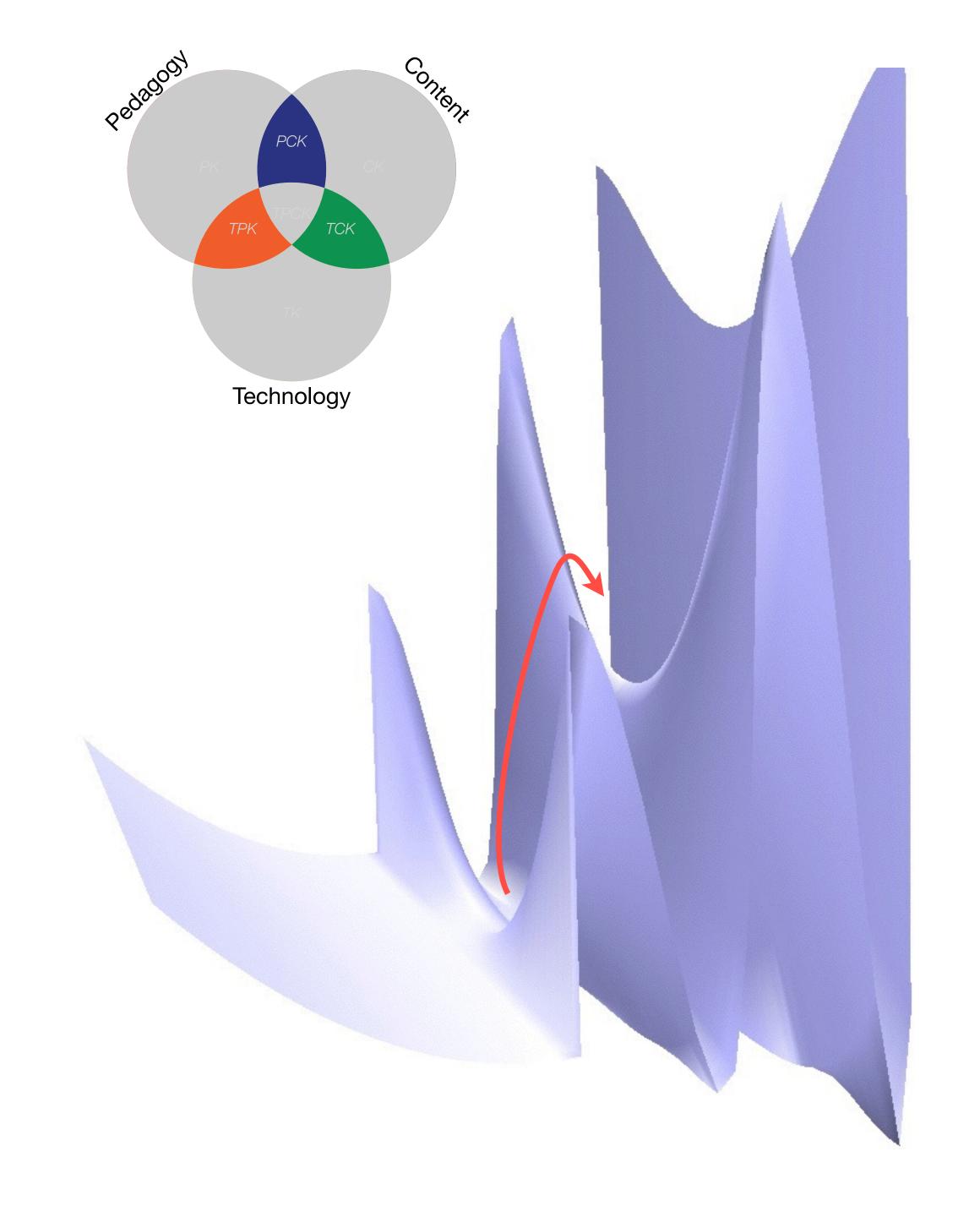

Tech allows for the creation of new tasks, previously inconceivable

#### Modification

Tech allows for significant task redesign

#### Augmentation

Tech acts as a direct tool substitute, with functional improvement

#### Substitution

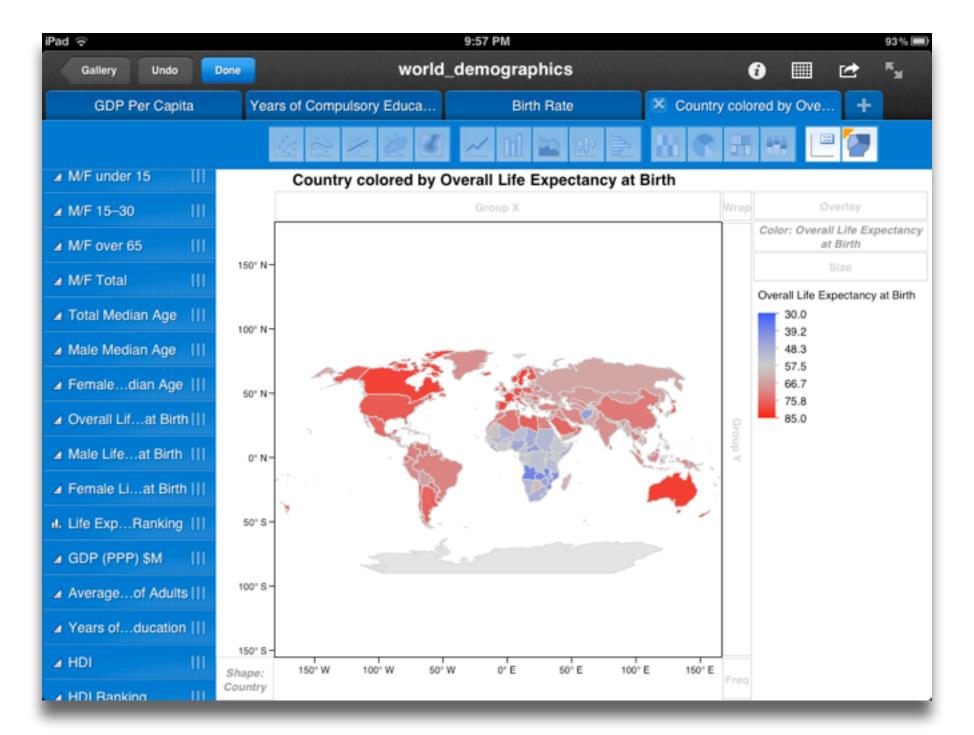

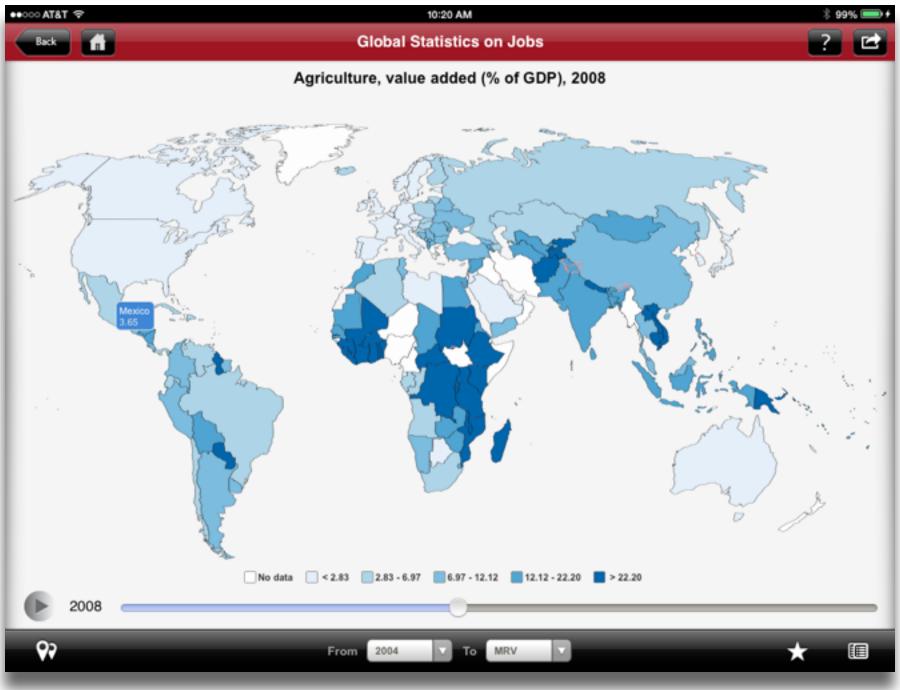

Tech allows for the creation of new tasks, previously inconceivable

Modification

ws for significant task redesign

#### Augmentation

Tech acts as a direct tool substitute, with functional improvement

#### **Substitution**

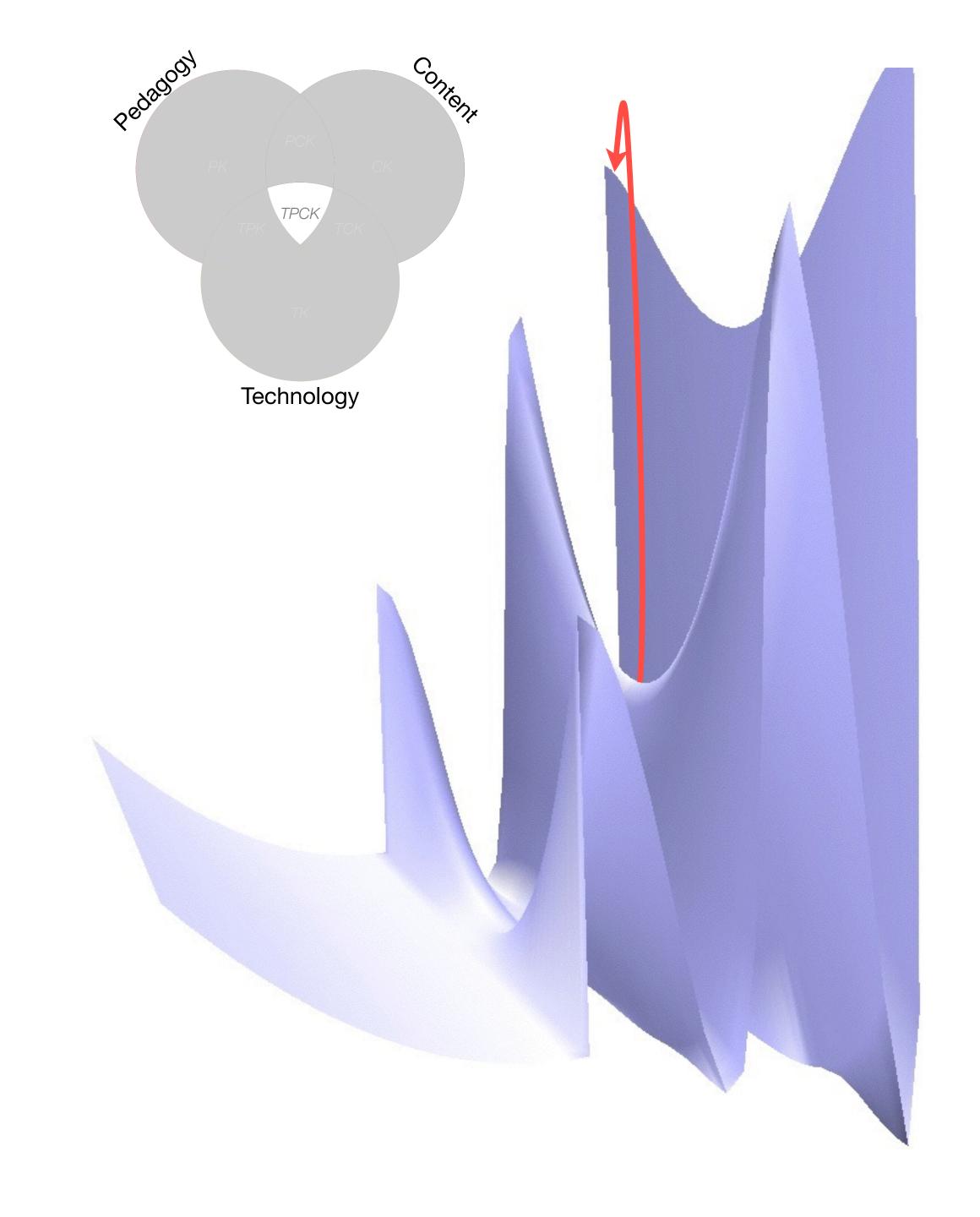

Tech allows for the creation of new tasks, previously inconceivable

lech allows for significant task redesigi

#### Augmentation

Tech acts as a direct tool substitute, with functional improvement

#### Substitution

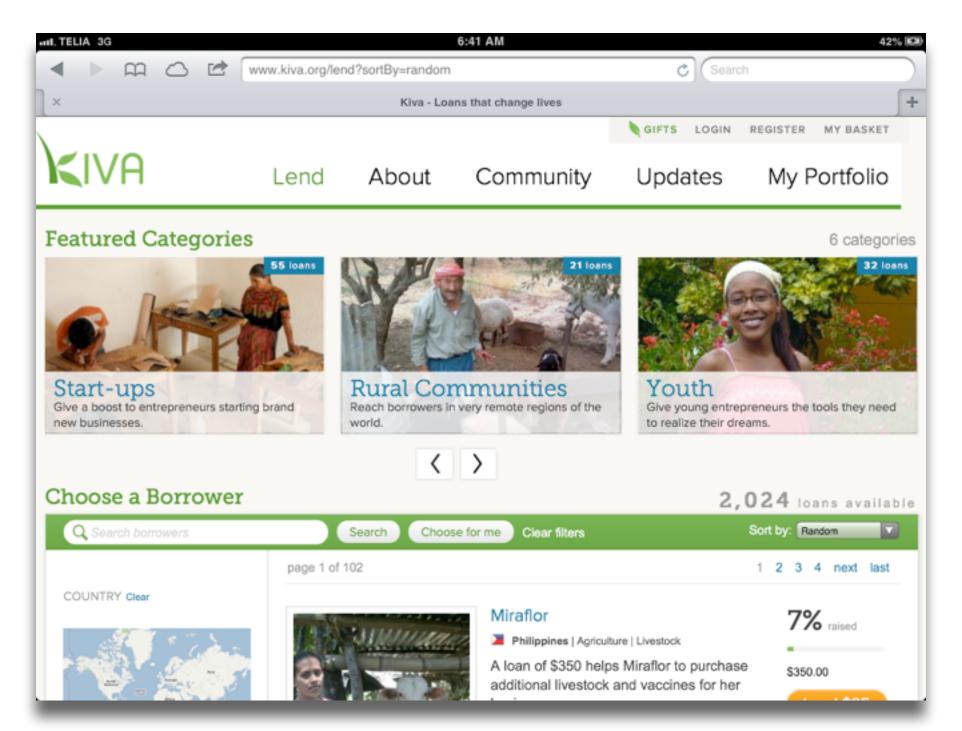

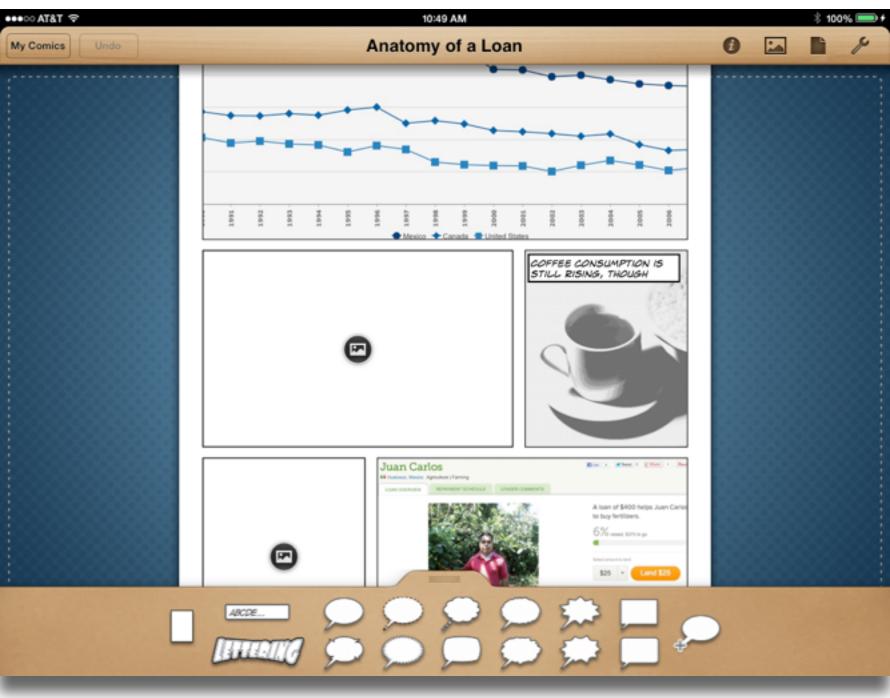

| Study                                   | SAMR Level | Description                                                                                                    | Effect Size |
|-----------------------------------------|------------|----------------------------------------------------------------------------------------------------|-------------|
| Ligas (2002)                            | S          | CAI system used to support direct instruction approach for at-risk students.                                        | 0.029       |
| Xin & Reith (2001)                      | A          | Multimedia resources provided to contextualize learning of word meanings and concepts.                              | 0.264       |
| Higgins & Raskind (2005)                | M          | Software/hardware used for text-to-speech, definitions, pronunciation guide for children with reading disabilities. | 0.600       |
| Salomon, Globerson &<br>Guterman (1989) | R          | Software presents students with reading principles and metacognitive questions as part of the reading process.      | 1.563       |

| Study                                                                                                    | SAMR Classification | Description                                                                                                    | Effect Size                                                                                                    |
|----------------------------------------------------------------------------------------------------|---------------------|----------------------------------------------------------------------------------------------------|----------------------------------------------------------------------------------------------------|
| Algebra I  Effectiveness of Cognitive Tutor Algebra I at Scale, by John F. Pane, Beth Ann Griffin, Daniel F. McCaffrey, Rita Karam      | S to A              | S: Computerized algebra drills, some tied to realworld scenarios  A: Tools for basic visualization; adaptive response to student progress | <b>≈ 0.2</b><br>50th perc. → 58th perc.                                                                                      |
| Earth Science  Using Laptops to Facilitate Middle School Science Learning: The Results of Hard Fun, by Alexis M. Berry, Sarah E. Wintle | A to M              | A: Interactive tools for concept exploration and visualization  M: Narrated animation as final project                                    | <ul> <li>≈ 0.6</li> <li>50th perc. → 73rd perc.</li> <li>(≈ 1.4 a month later)</li> <li>(50th perc. → 92nd perc.)</li> </ul> |

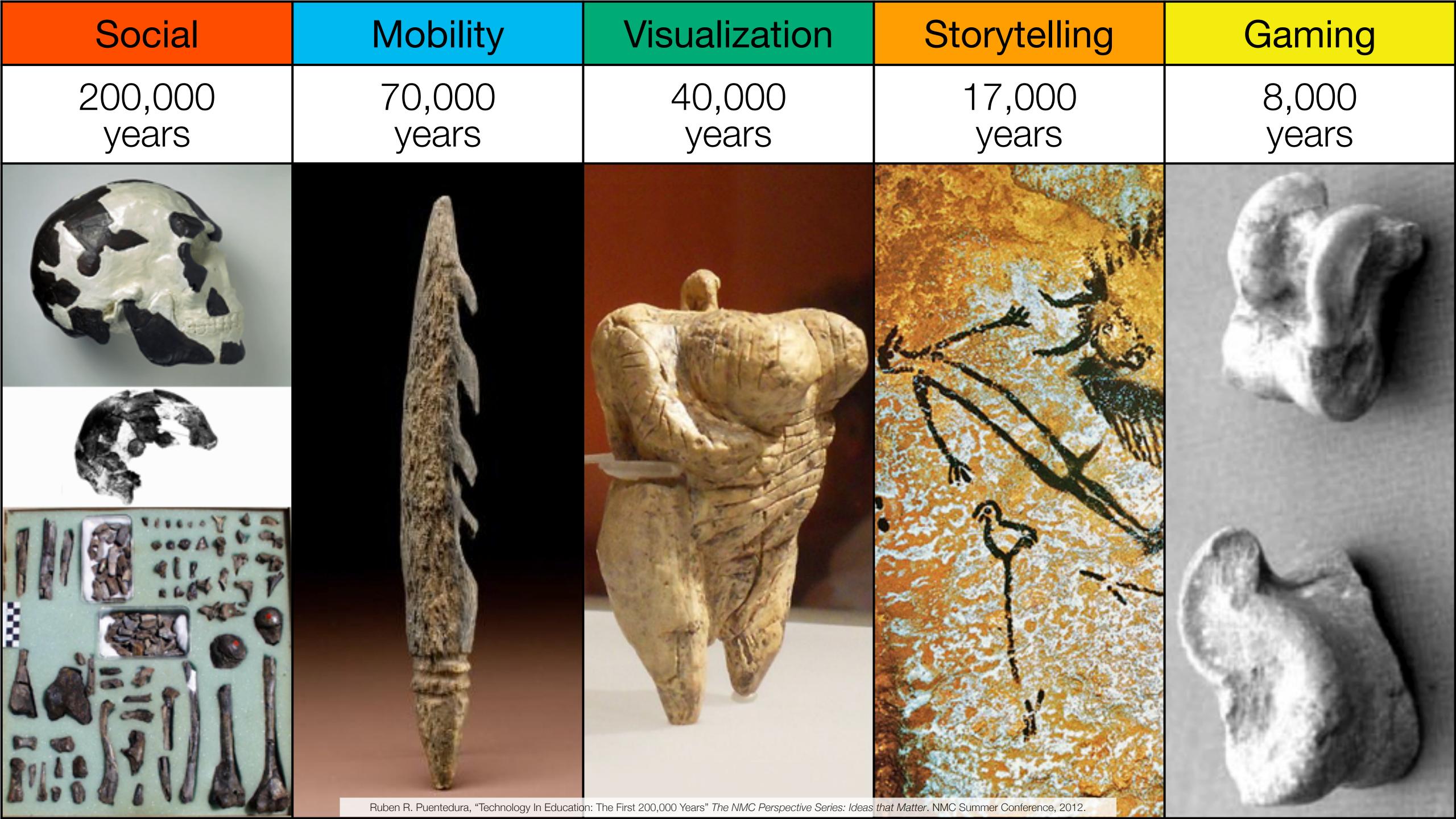

| Social           | Mobility        | Visualization   | Storytelling    | Gaming         |
|------------------|-----------------|-----------------|-----------------|----------------|
| 200,000<br>years | 70,000<br>years | 40,000<br>years | 17,000<br>years | 8,000<br>years |
|                  |                 |                 |                 |                |
|                  |                 |                 |                 |                |

Bookmarks

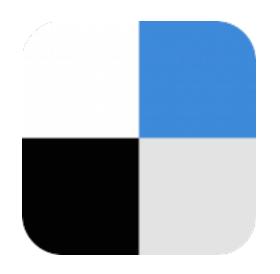

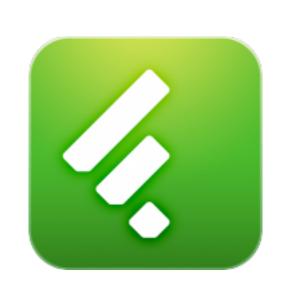

RSS Feeds

Discussions

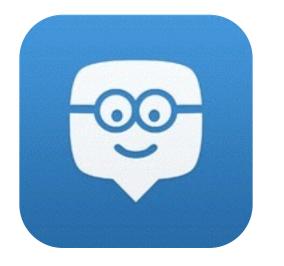

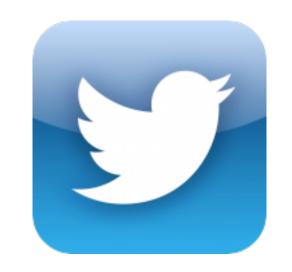

Microblogging

Blogging

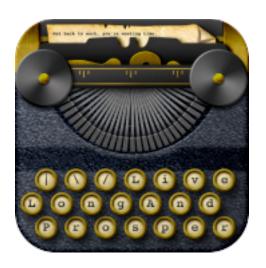

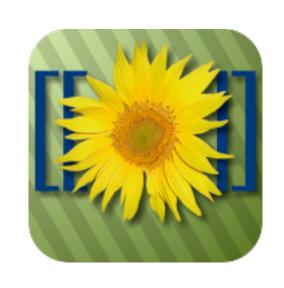

Wikis

Telepresence

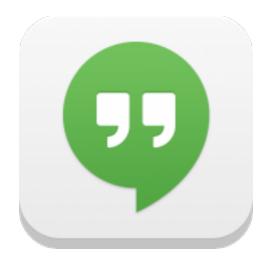

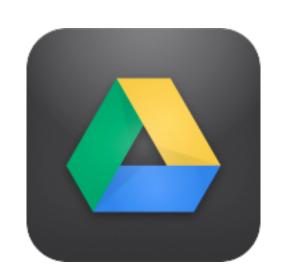

File Sharing

| Social           | Mobility        | Visualization   | Storytelling    | Gaming         |
|------------------|-----------------|-----------------|-----------------|----------------|
| 200,000<br>years | 70,000<br>years | 40,000<br>years | 17,000<br>years | 8,000<br>years |
|                  |                 |                 |                 |                |

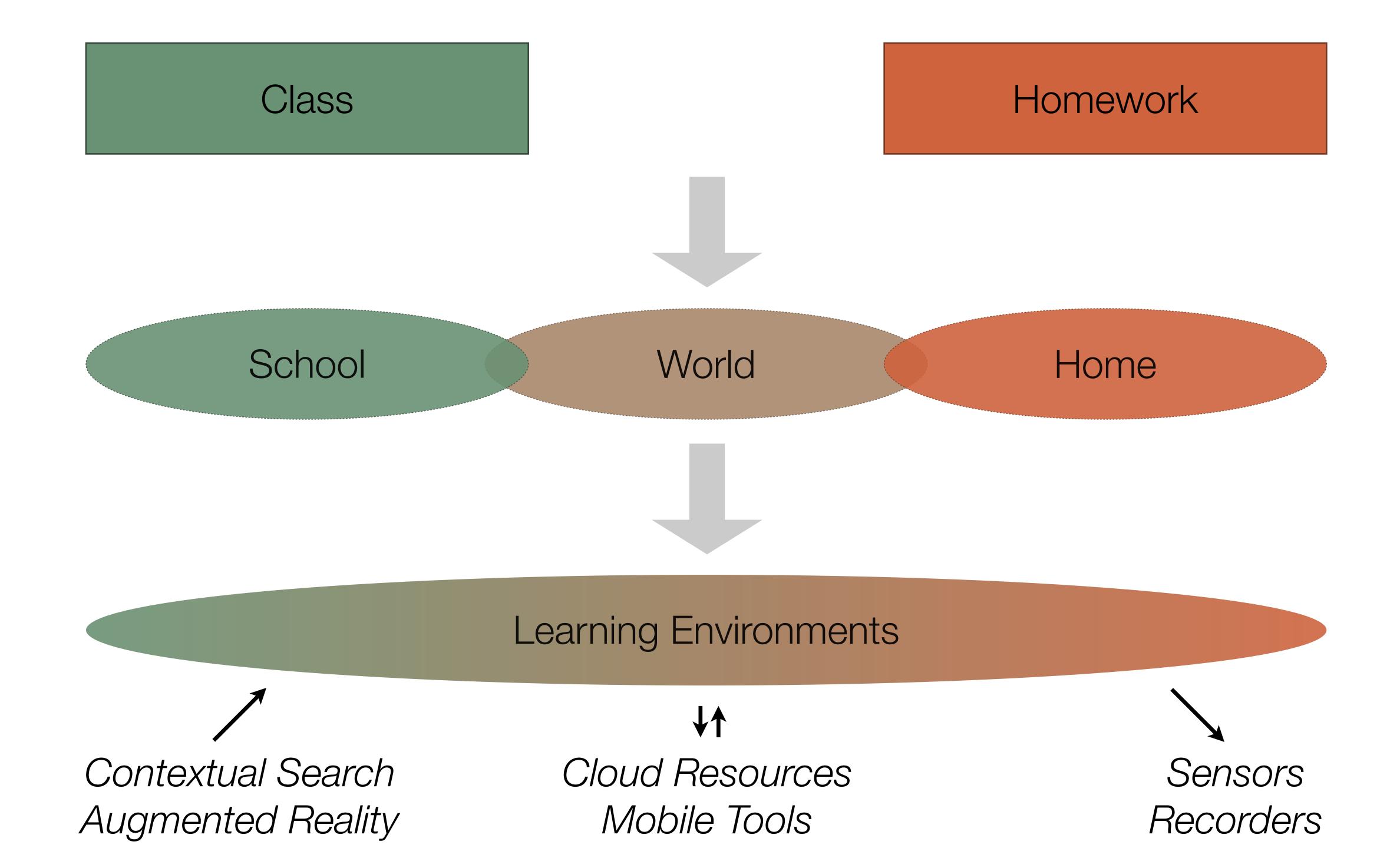

| Social           | Mobility        | Visualization   | Storytelling    | Gaming         |
|------------------|-----------------|-----------------|-----------------|----------------|
| 200,000<br>years | 70,000<br>years | 40,000<br>years | 17,000<br>years | 8,000<br>years |
|                  |                 |                 |                 |                |

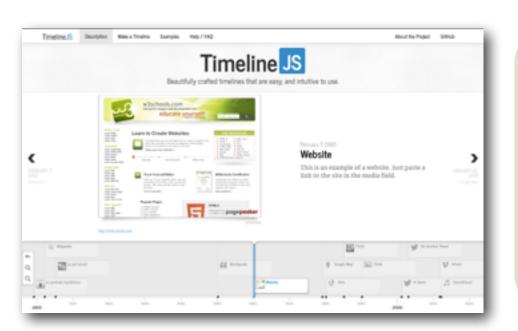

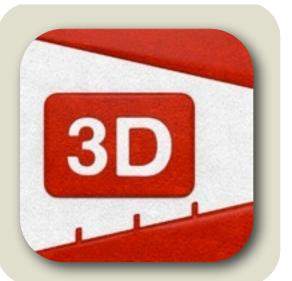

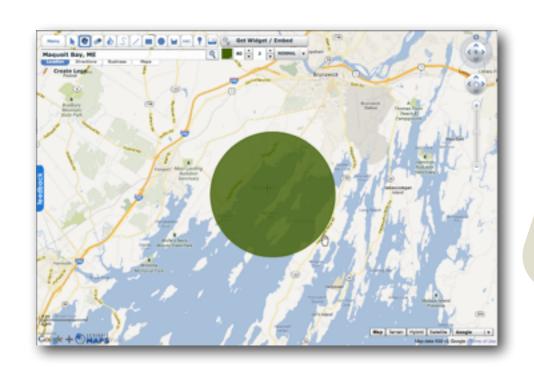

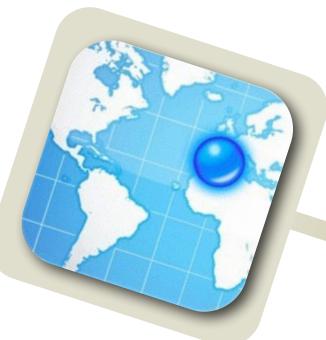

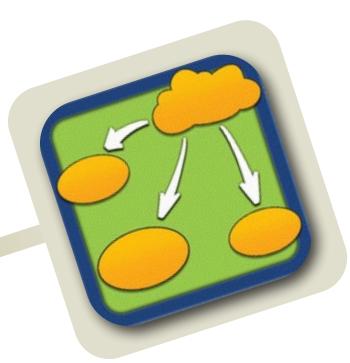

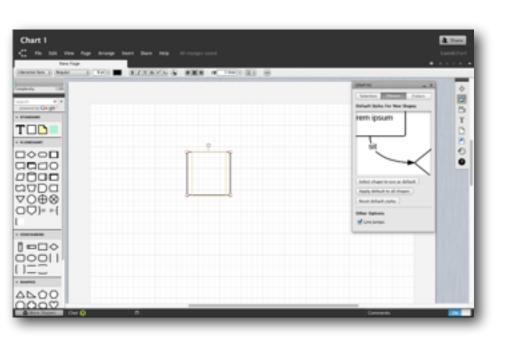

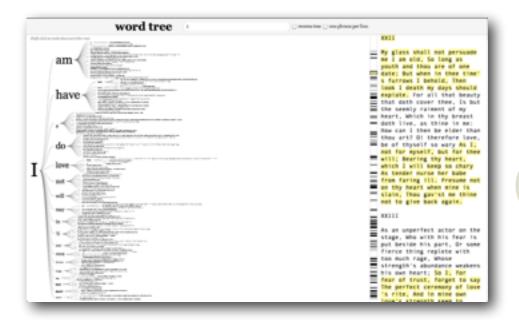

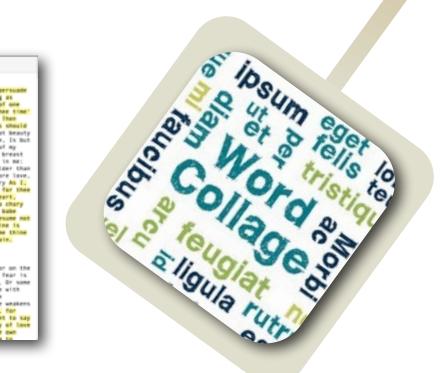

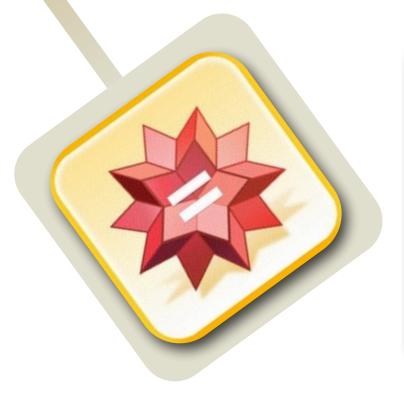

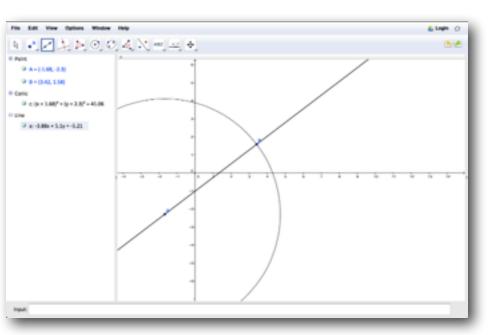

| Social           | Mobility        | Visualization   | Storytelling    | Gaming         |
|------------------|-----------------|-----------------|-----------------|----------------|
| 200,000<br>years | 70,000<br>years | 40,000<br>years | 17,000<br>years | 8,000<br>years |
|                  |                 |                 |                 |                |
|                  |                 |                 |                 |                |

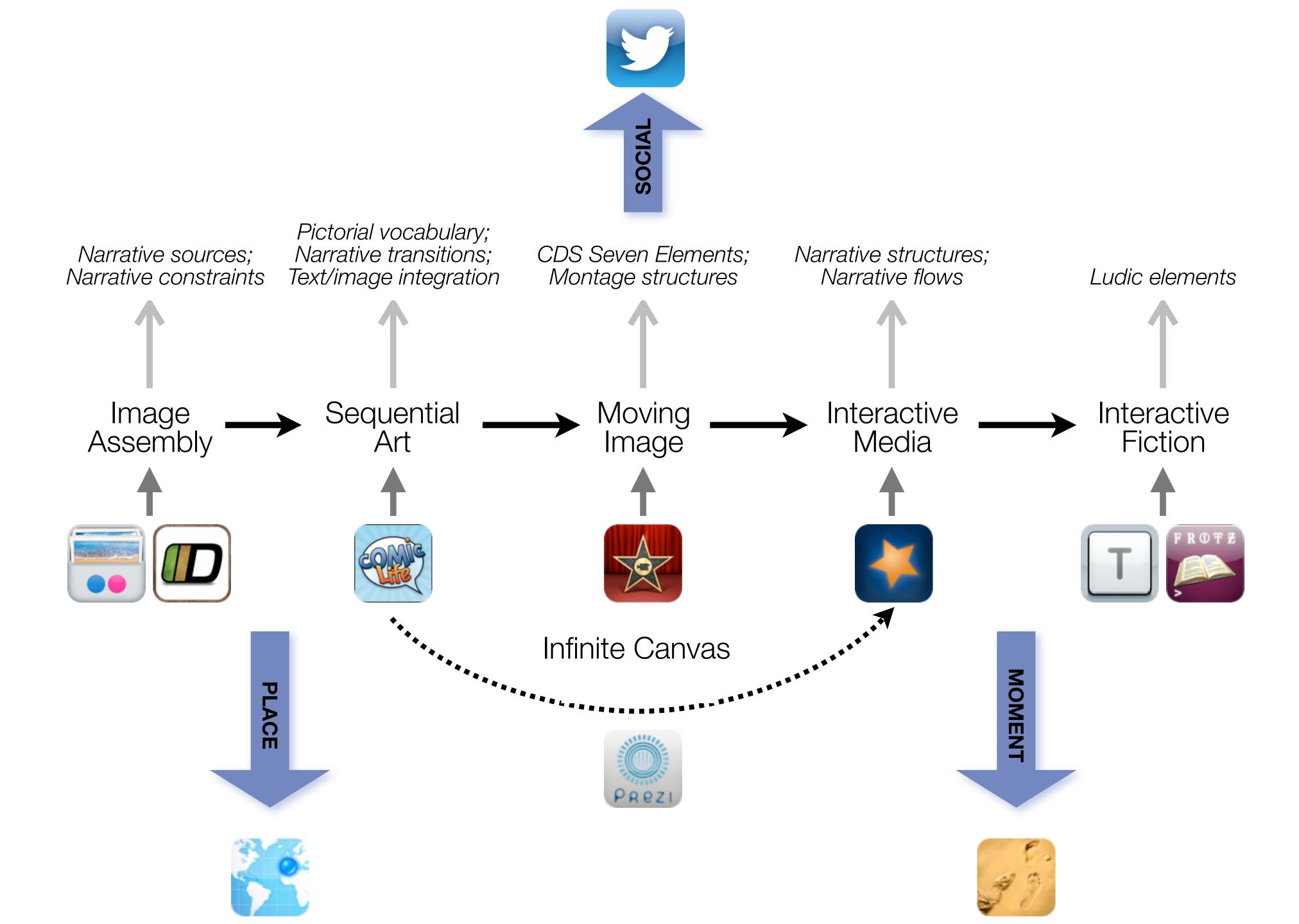

| Social           | Mobility        | Visualization   | Storytelling    | Gaming         |
|------------------|-----------------|-----------------|-----------------|----------------|
| 200,000<br>years | 70,000<br>years | 40,000<br>years | 17,000<br>years | 8,000<br>years |
|                  |                 |                 |                 |                |
|                  |                 |                 |                 |                |

# Formal Definition of **Game** (Salen & Zimmerman)

"A game is a system in which players engage in an artificial conflict, defined by rules, that results in a quantifiable outcome."

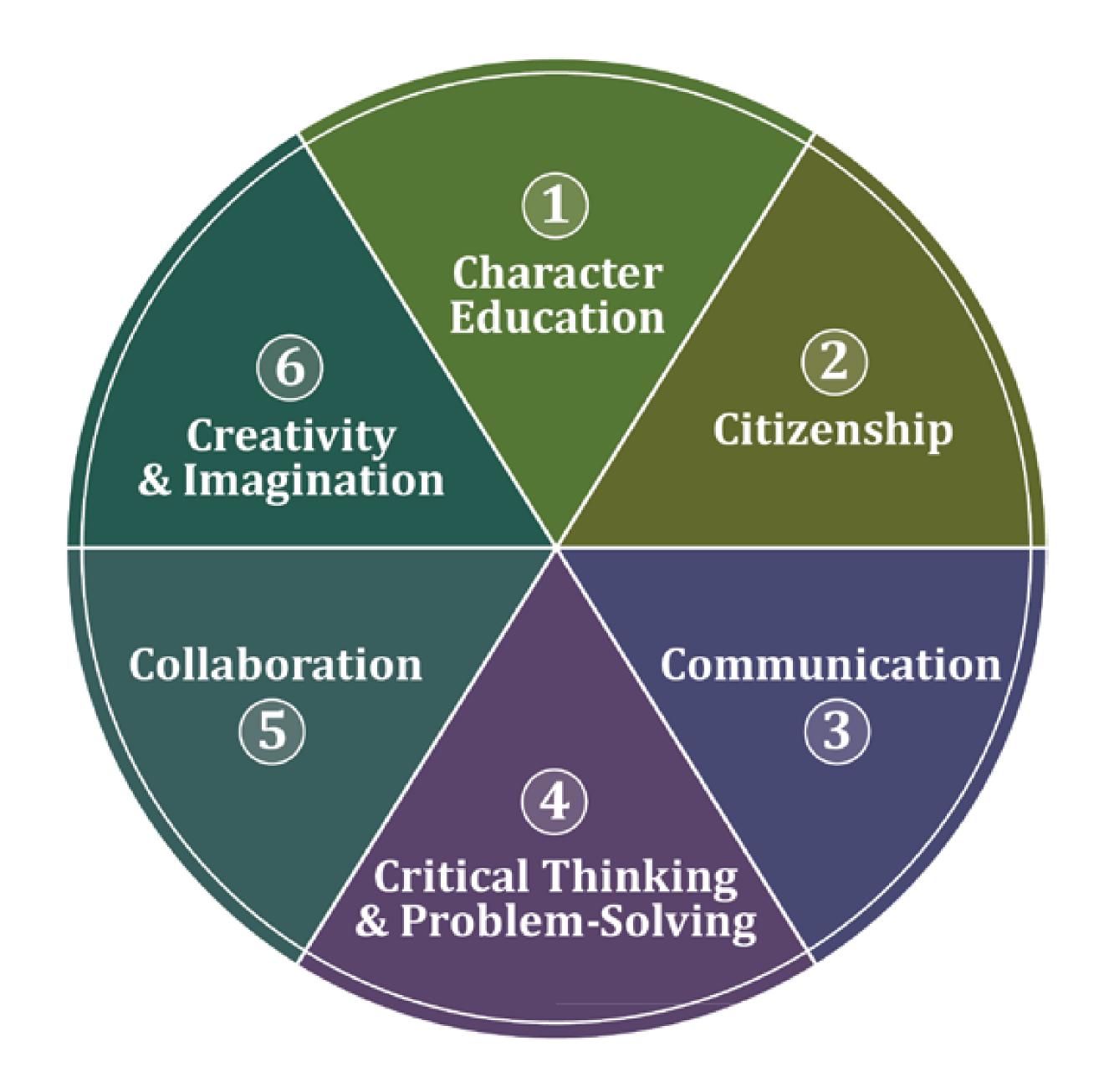

searching, browsing, accessing, collecting

Discovering

categorizing, providing commentary, analyzing

find differences, similarities and create meaning from them

Annotating

Comparing

linking, referencing

Referring

Scholarly Primitives

selecting according to a criterion, showing relationships of items selected to the original set

Sampling

Illustrating

showing an example, highlighting features within an example

Representing

changing depiction mode, publishing

Tech allows for the creation of new tasks, previously inconceivable

Modification Tech allows for significant task redesign

#### Augmentation

Tech acts as a direct tool substitute, with functional improvement

#### **Substitution**

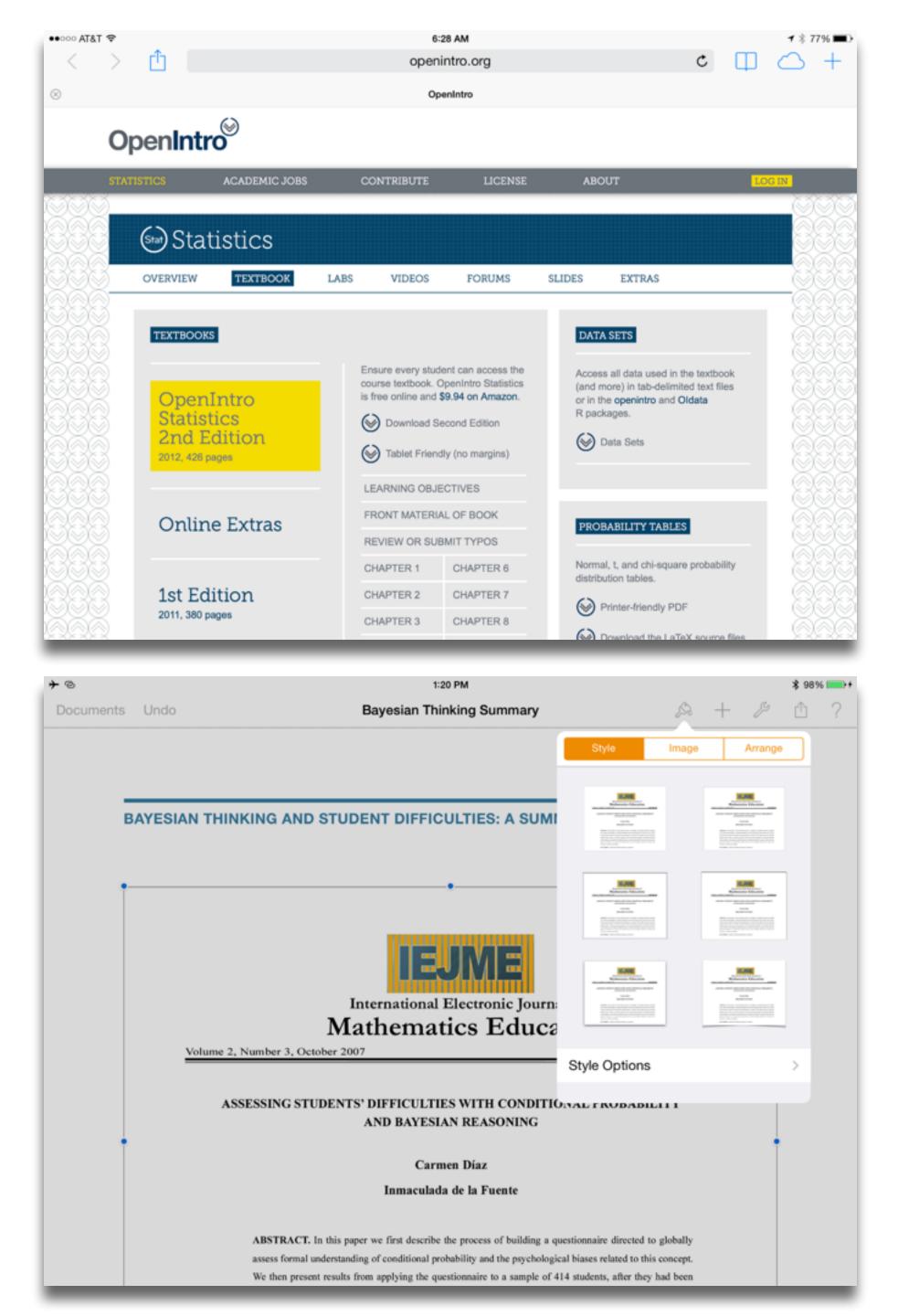

Redefinition Tech allows for the creation of new tasks, previously inconceivable

Tech allows for significant task redesign

#### Augmentation

Tech acts as a direct tool substitute, with functional improvement

#### Substitution

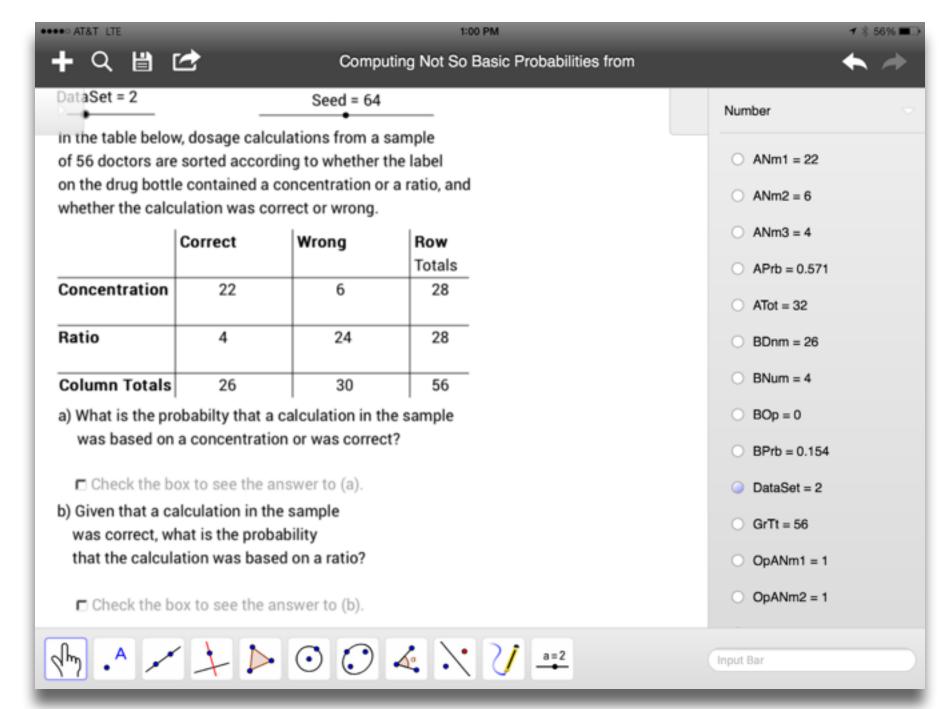

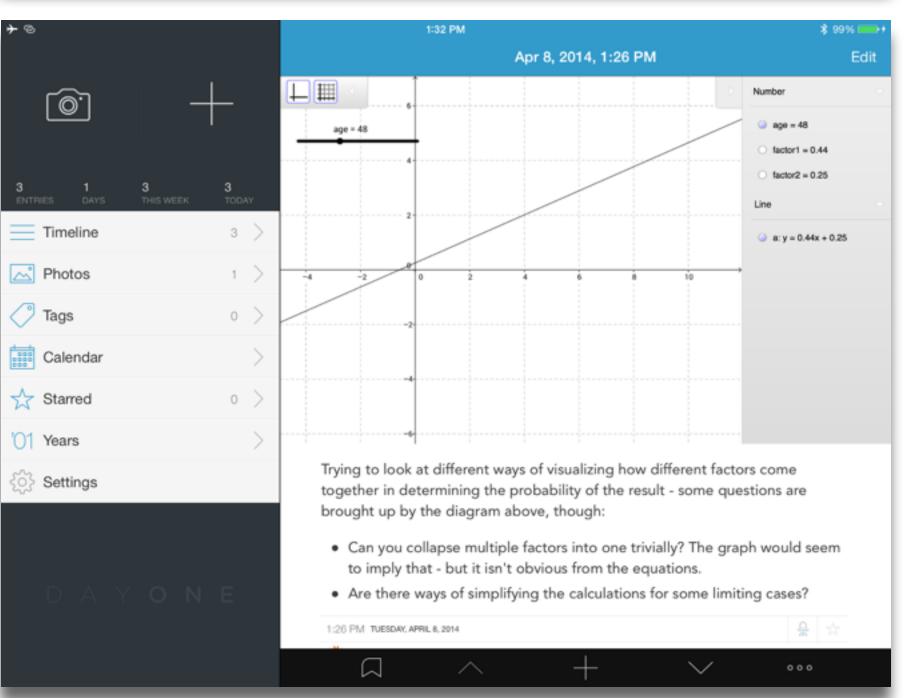

Tech allows for the creation of new tasks, previously inconceivable

#### Modification

Tech allows for significant task redesign

#### Augmentation

Tech acts as a direct tool substitute, with functional improvement

#### Substitution

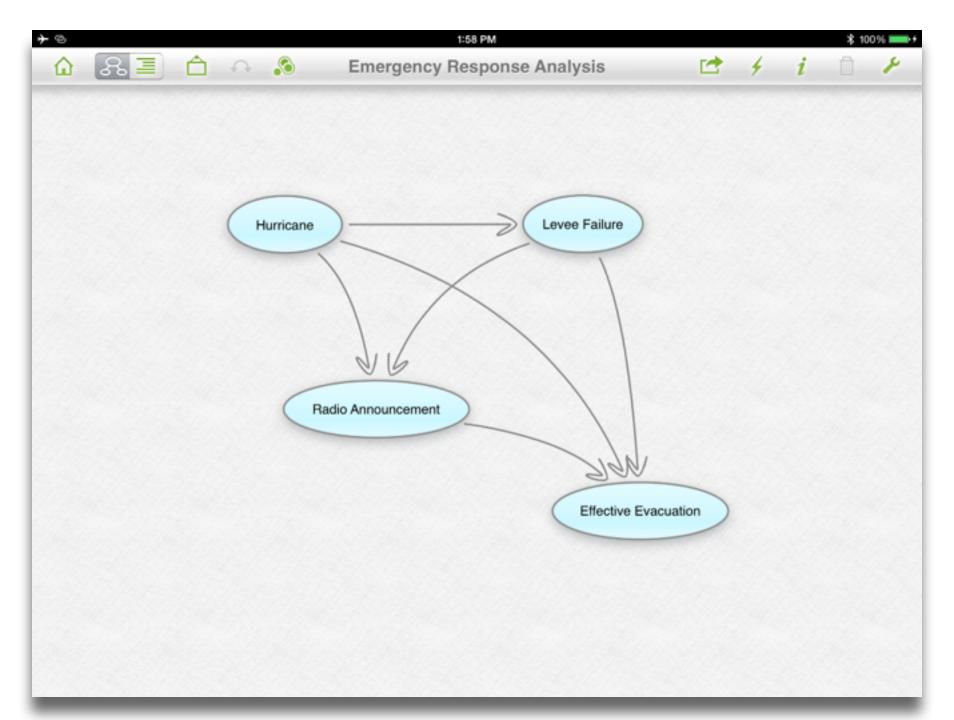

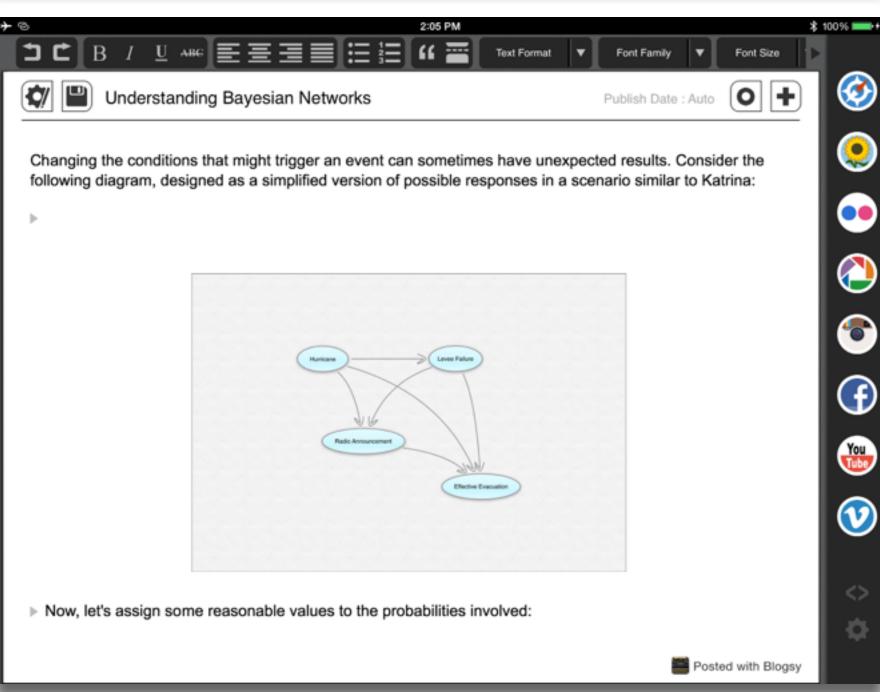

Tech allows for the creation of new tasks, previously inconceivable

Tech allows for significant task redesig

#### Augmentation

Tech acts as a direct tool substitute, with functional improvement

#### Substitution

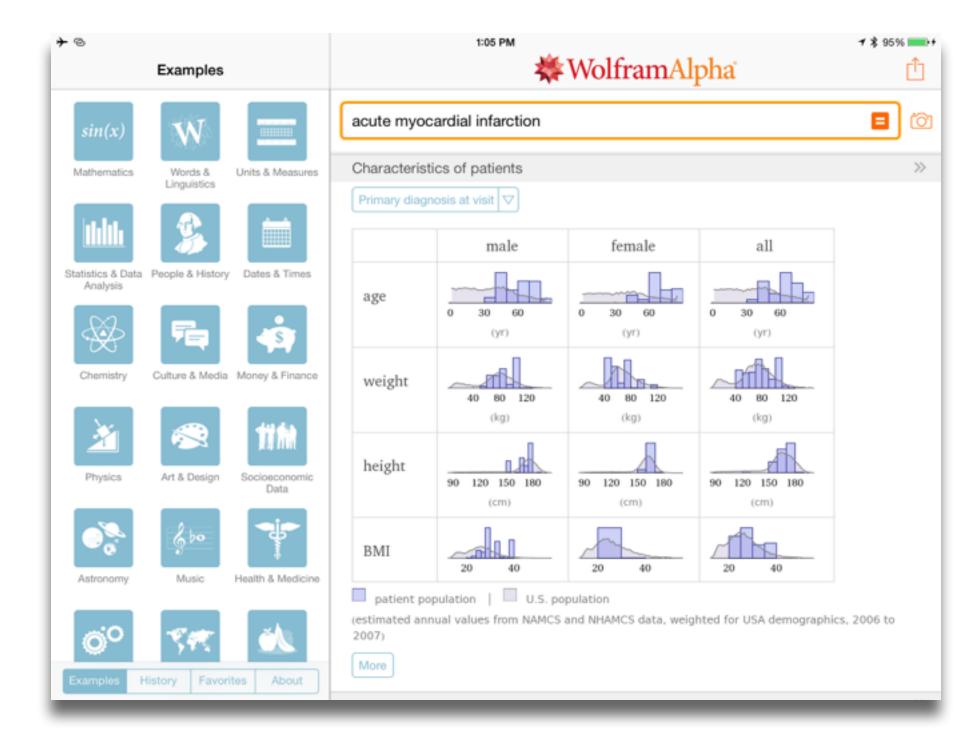

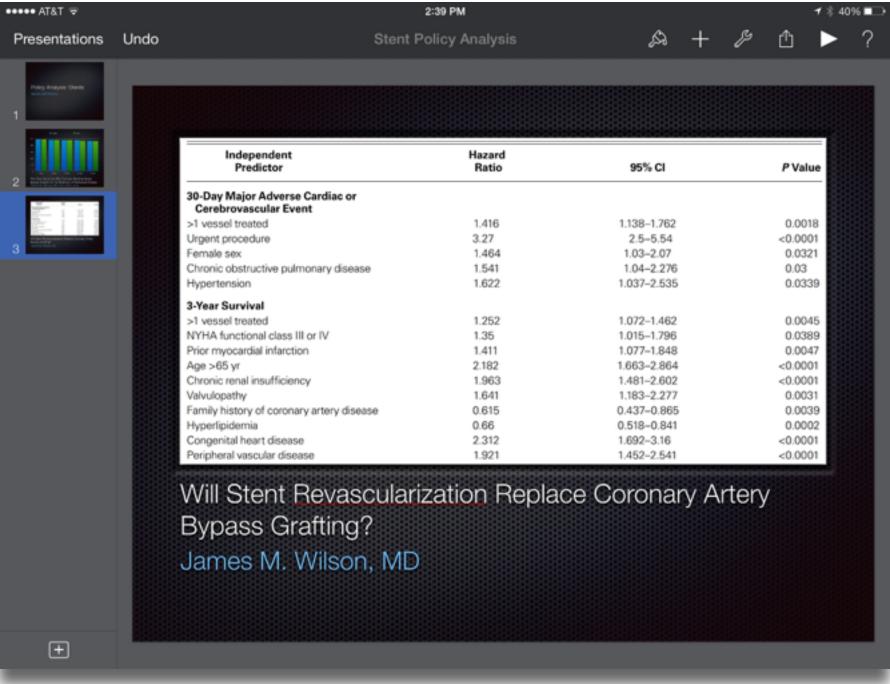

# Location Position in space

## Condition

Mix of natural & artificial features that give meaning to a location

## Links

Connections between places

# Formal Region

Group of places with similar conditions

# Functional Region

Group of places linked together by a flow

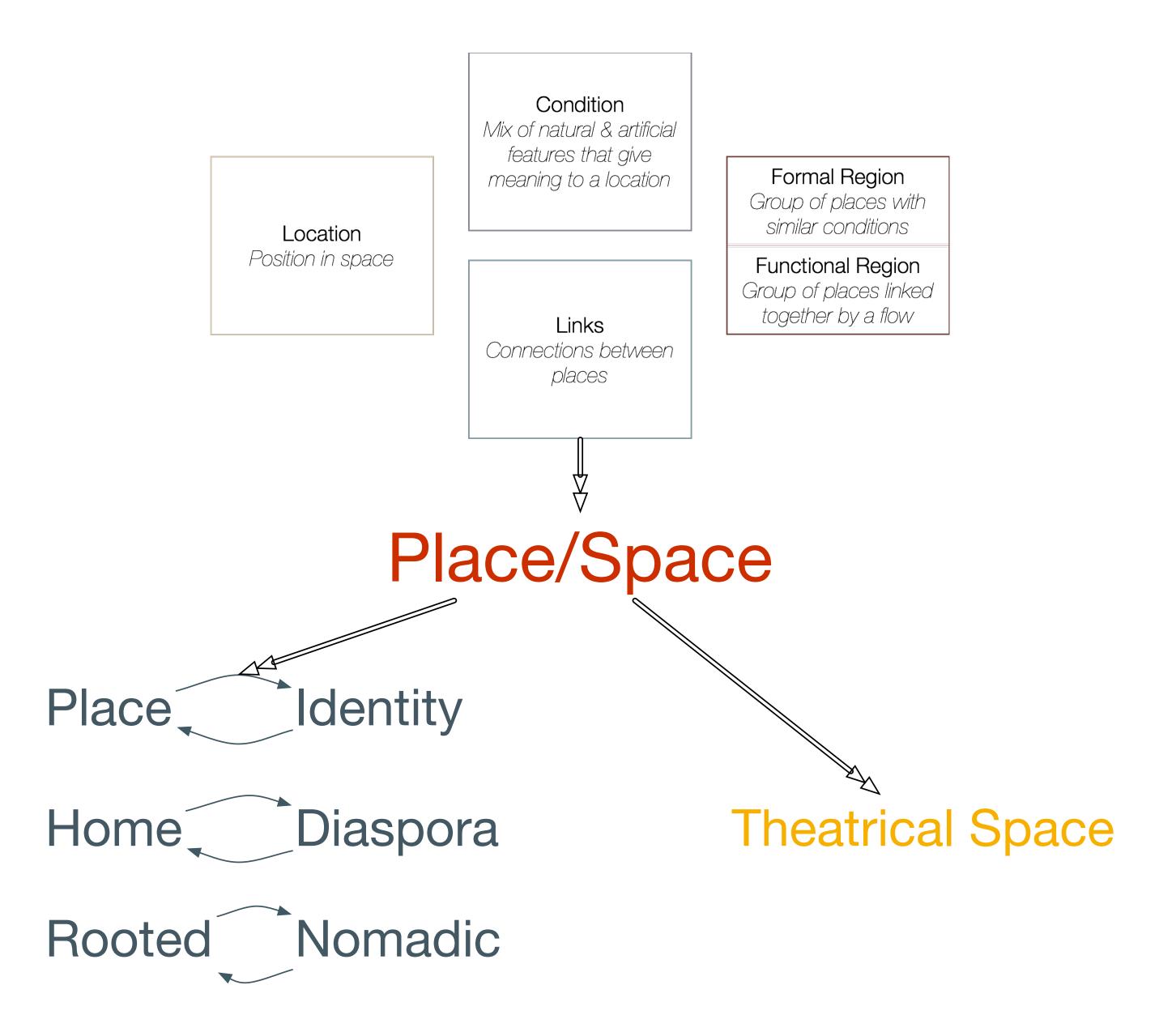

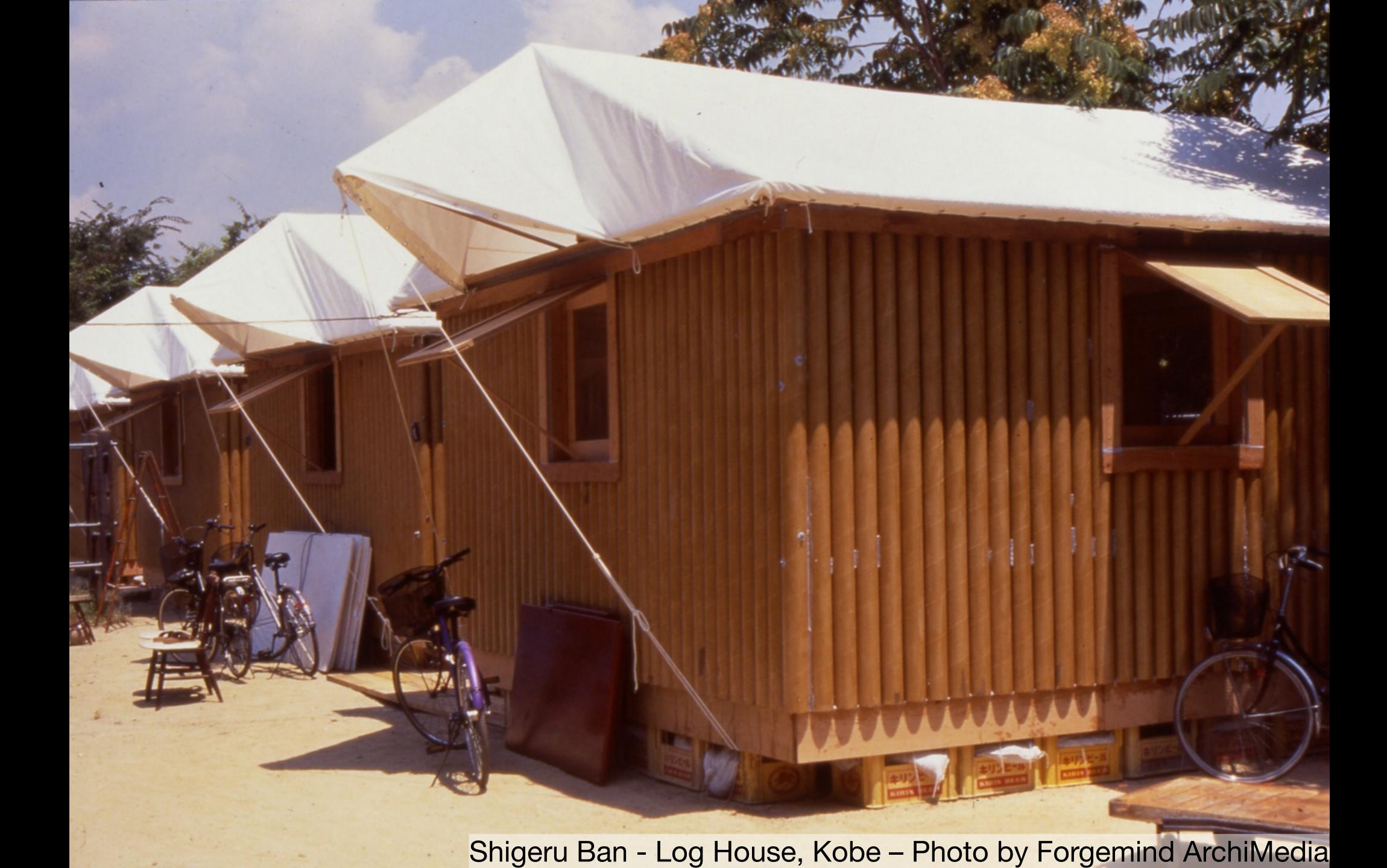

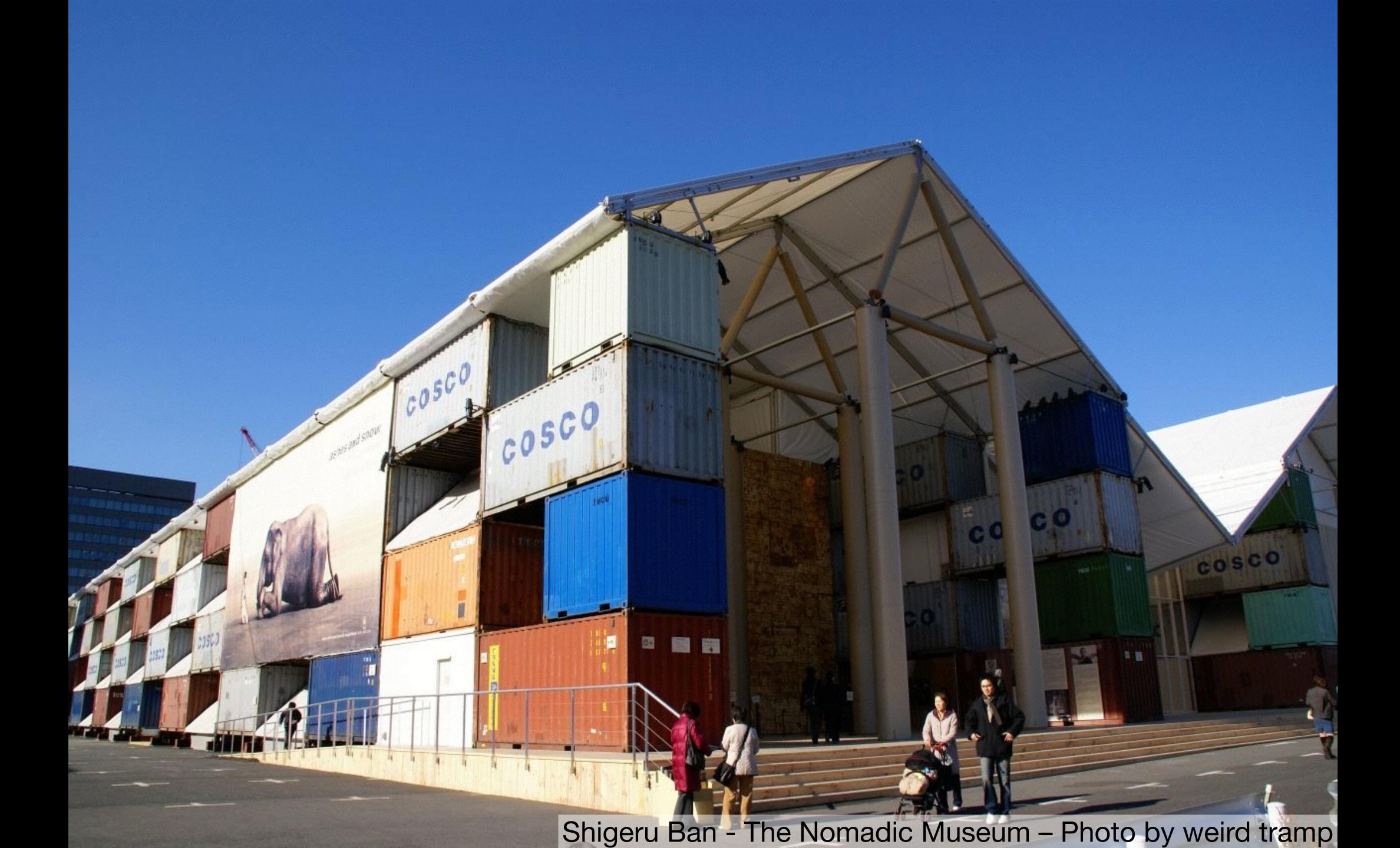

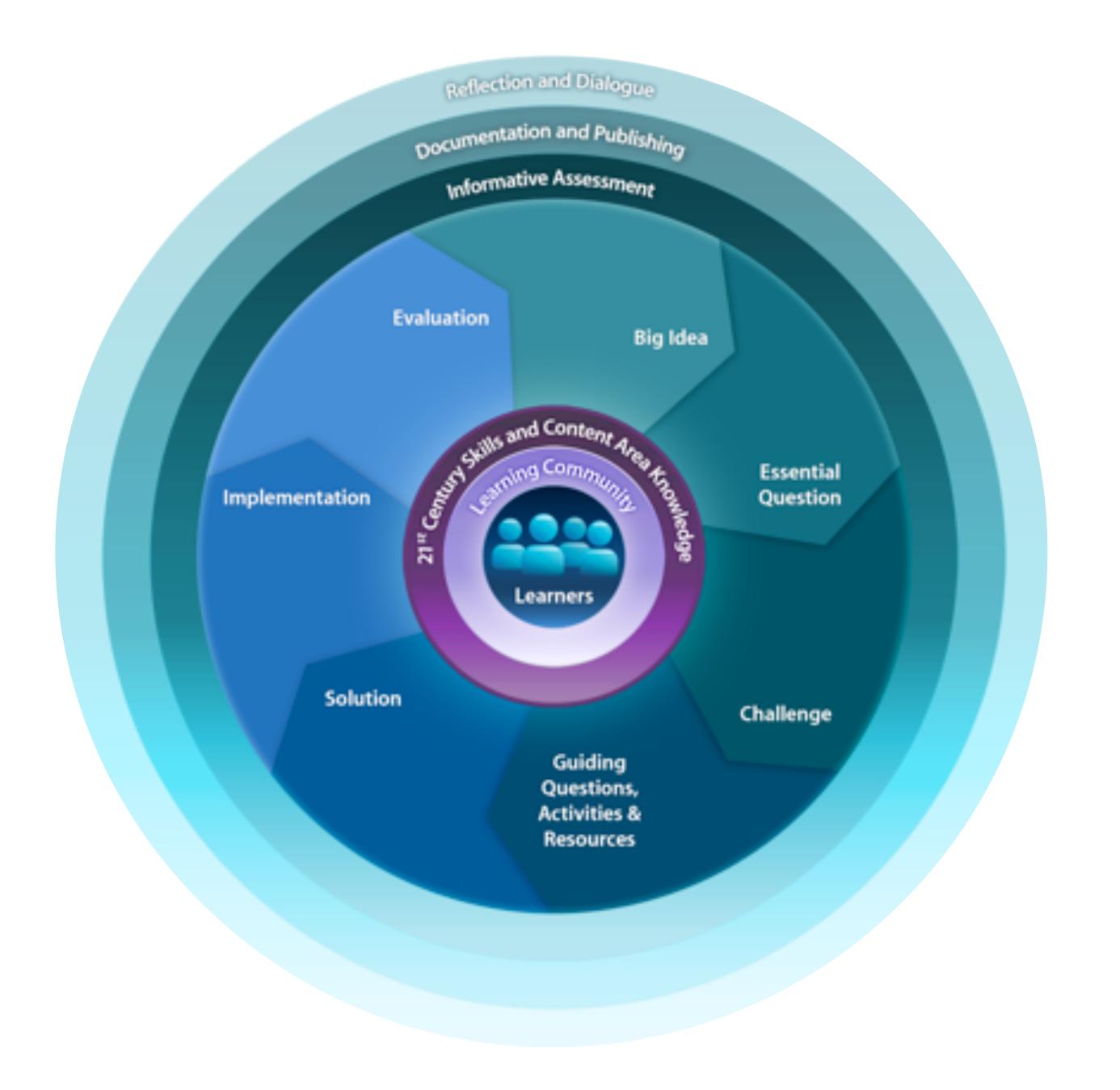

Tech allows for the creation of new tasks, previously inconceivable

#### Modification

Tech allows for significant task redesign

#### Augmentation

Tech acts as a direct tool substitute, with functional improvement

#### **Substitution**

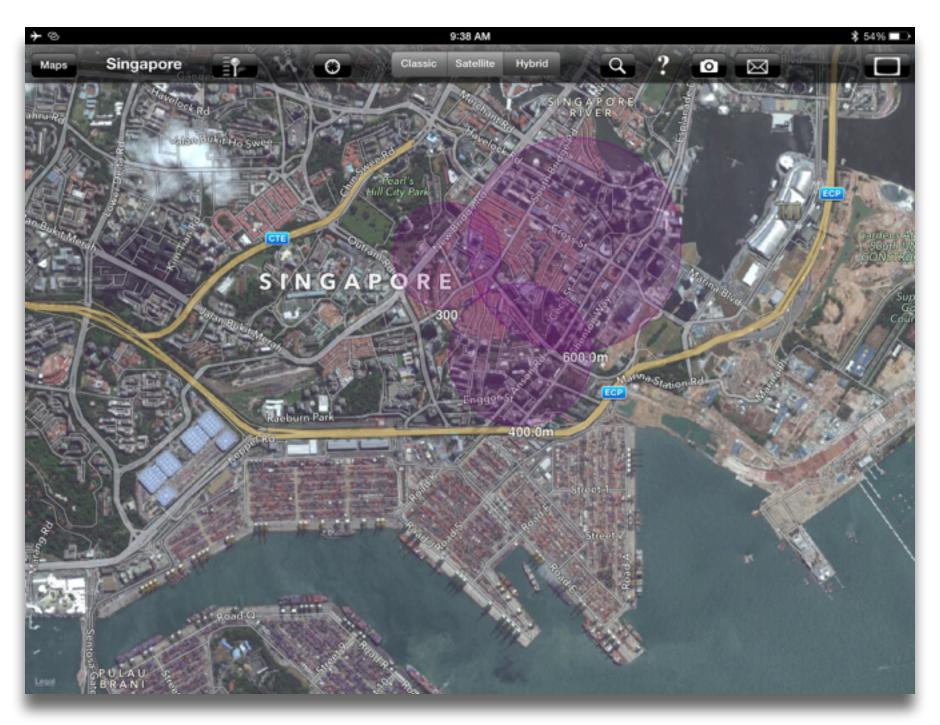

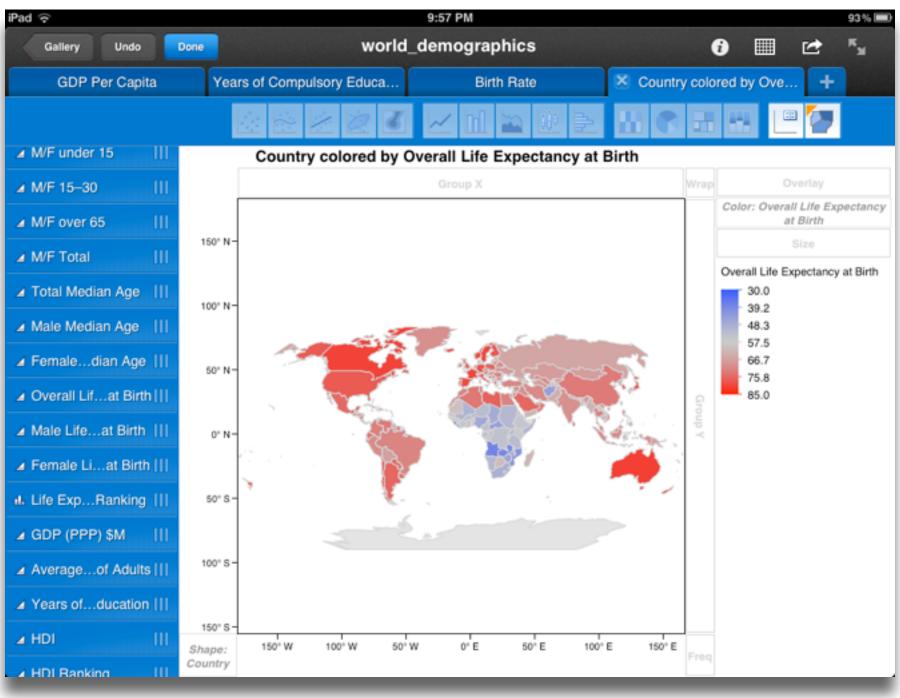

Tech allows for the creation of new tasks, previously inconceivable

Modification

allows for significant task redesi

## Augmentation

Tech acts as a direct tool substitute, with functional improvement

#### **Substitution**

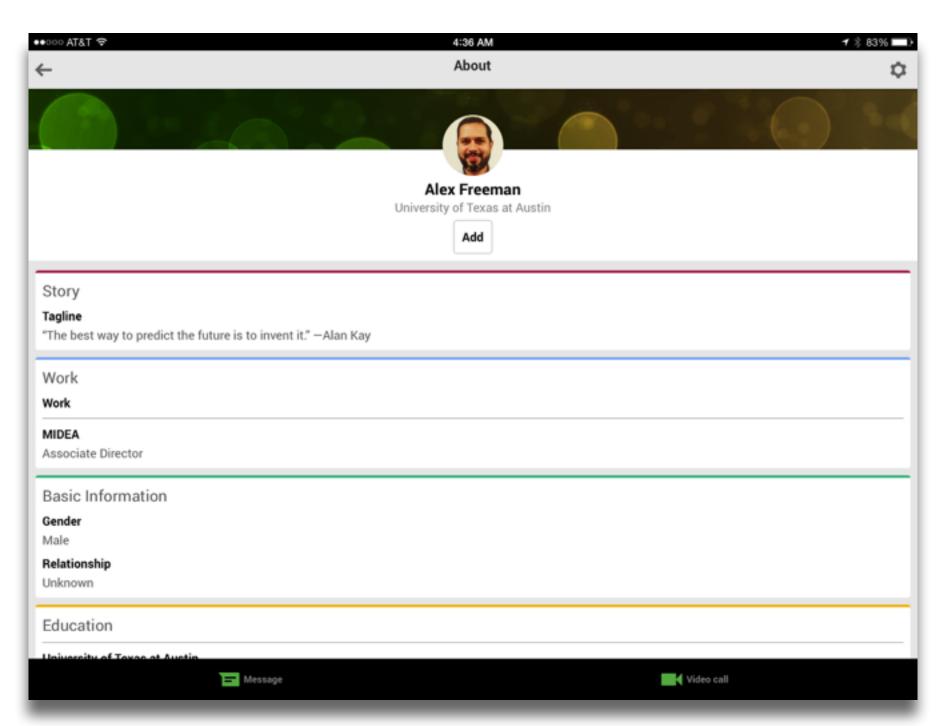

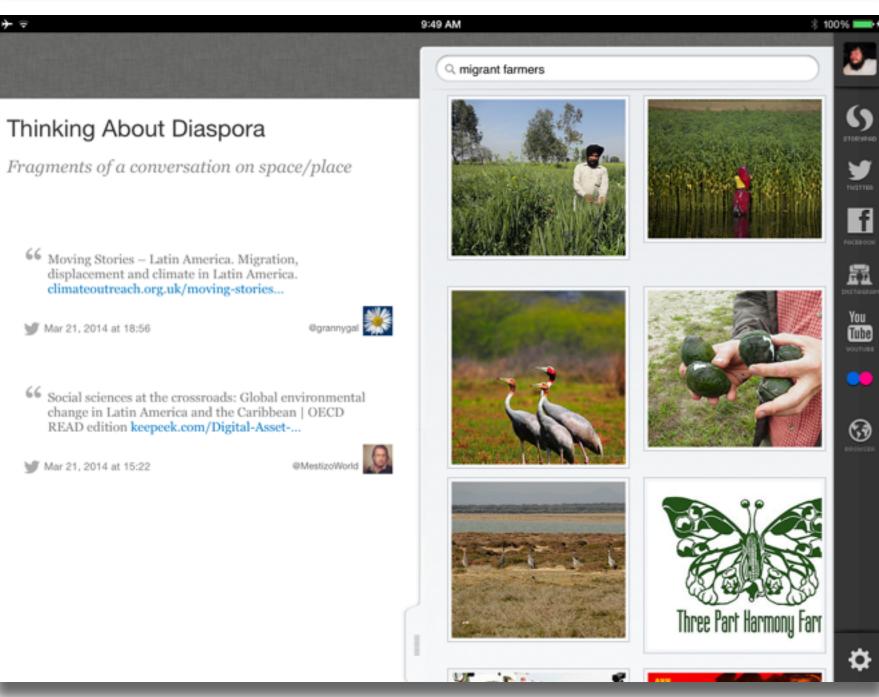

Tech allows for the creation of new tasks, previously inconceivable

#### Modification

Tech allows for significant task redesign

#### Augmentation

Tech acts as a direct tool substitute, with functional improvement

#### **Substitution**

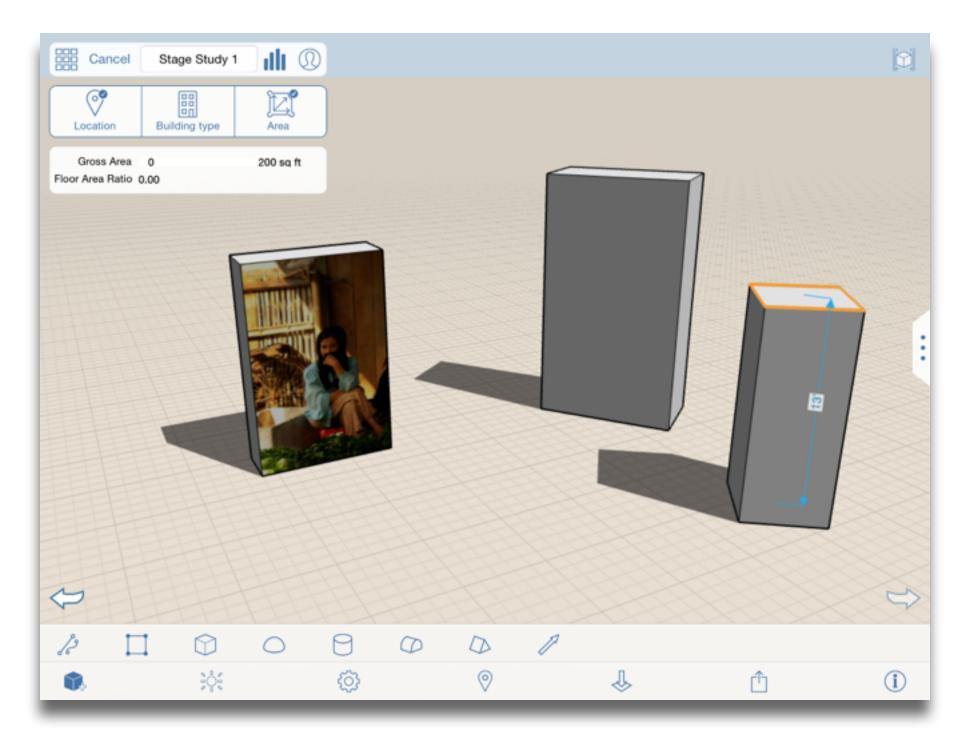

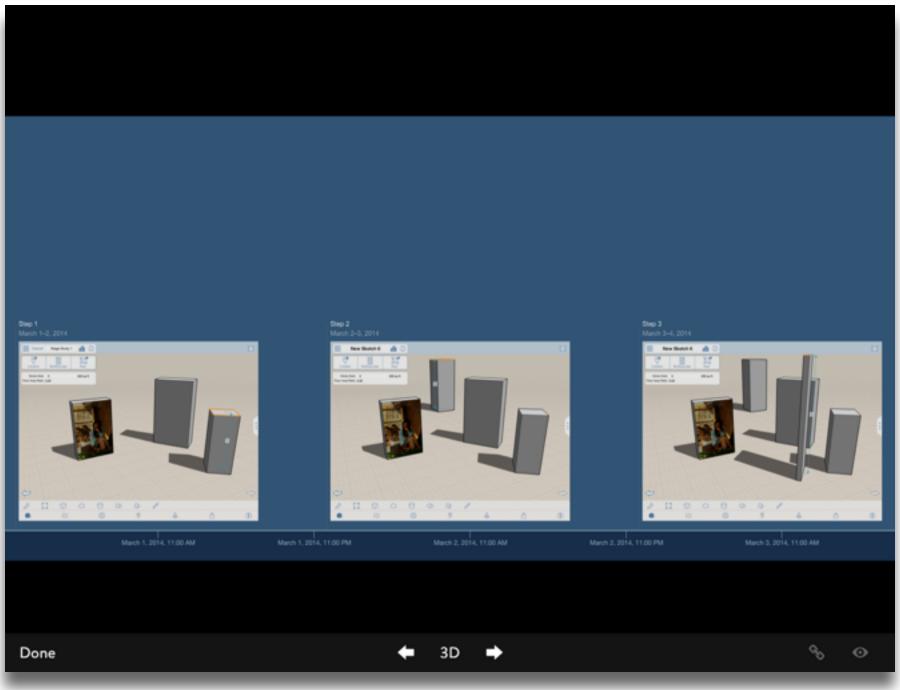

Tech allows for the creation of new tasks, previously inconceivable

Modification

Tech allows for significant task redesign

#### Augmentation

Tech acts as a direct tool substitute, with functional improvement

#### **Substitution**

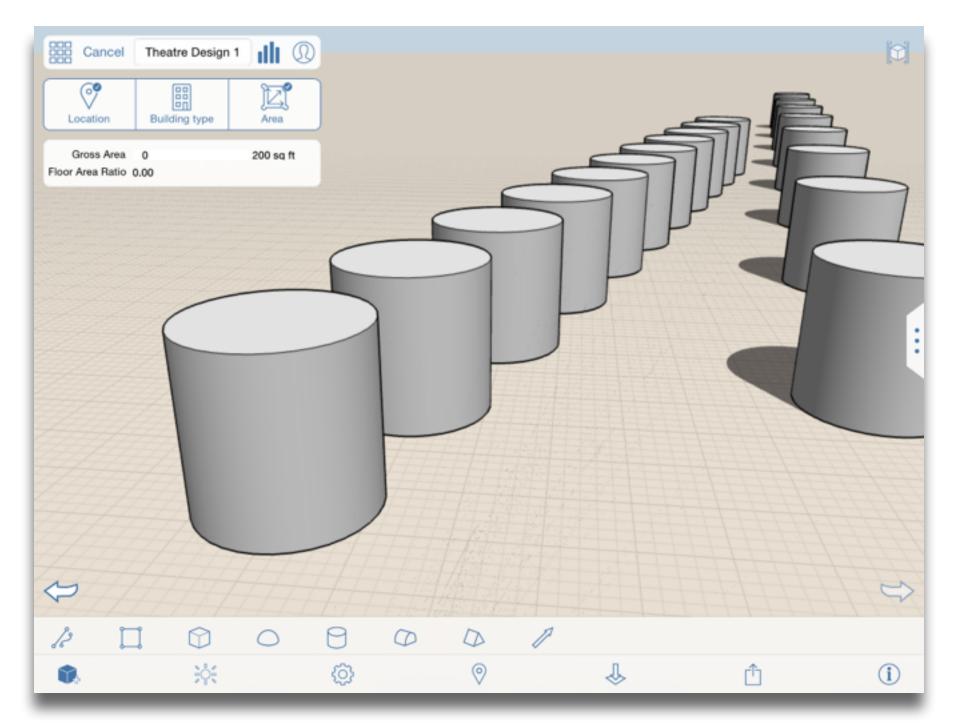

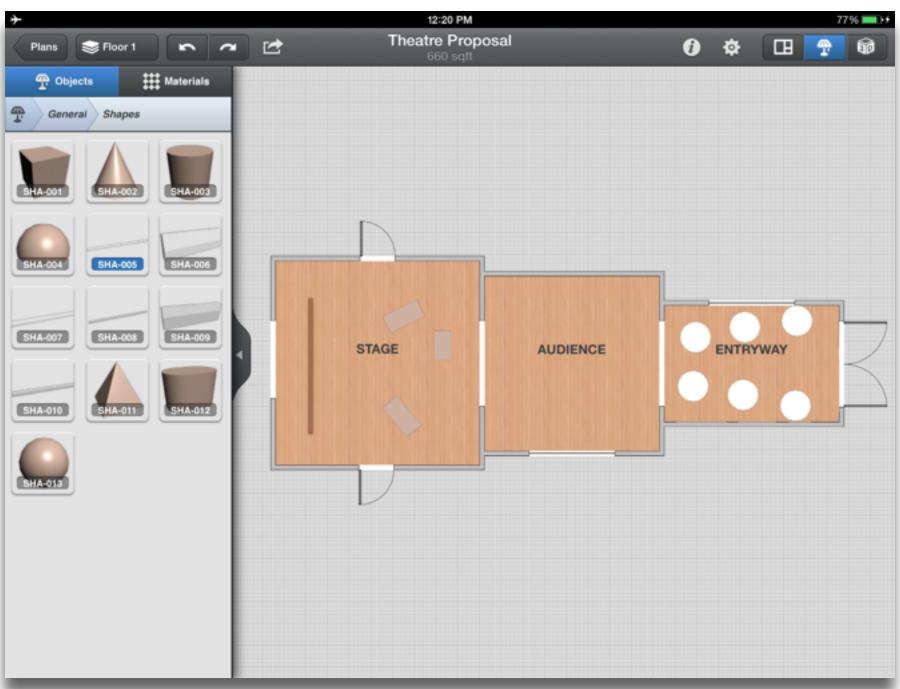

# Key Trends Driving Ed Tech Adoption

| Fast<br>(1-2 yrs.)      | Rethinking the Roles of Teachers<br>Shift to Deep Learning Approaches      |
|-------------------------|----------------------------------------------------------------------------|
| Mid-Range<br>(3-5 yrs.) | Increasing Focus on Open Content Increasing Use of Hybrid Learning Designs |
| Long-Range<br>(5+ yrs.) | Rapid Acceleration of Intuitive Technology Rethinking How Schools Work     |

# Important Ed Tech Developments

| Adoption:<br>1 yr. or less | BYOD<br>Cloud Computing                    |
|----------------------------|--------------------------------------------|
| Adoption: 2-3 yrs.         | Games and Gamification Learning Analytics  |
| Adoption:<br>4-5 yrs.      | The Internet of Things Wearable Technology |

# Significant Challenges Impeding Ed Tech Adoption

| Solvable                                                              | Difficult                                                   | Wicked                                                                 |
|-----------------------------------------------------------------------|-------------------------------------------------------------|------------------------------------------------------------------------|
| understand and know how to solve                                      | understand but solutions are elusive                        | complex to define, much less address                                   |
| Authentic Learning Opportunities<br>Integrating Personalized Learning | Complex Thinking & Communication Increased Privacy Concerns | Competition from New Models of Ed<br>Keeping Formal Education Relevant |

# Key Trends Driving Ed Tech Adoption

| Fast (1-2 yrs.)         | Rethinking the Roles of Teachers Shift to Deep Learning Approaches         |
|-------------------------|----------------------------------------------------------------------------|
| Mid-Range<br>(3-5 yrs.) | Increasing Focus on Open Content Increasing Use of Hybrid Learning Designs |
| Long-Range<br>(5+ yrs.) | Rapid Acceleration of Intuitive Technology Rethinking How Schools Work     |

## Important Ed Tech Developments

| Adoption:<br>1 yr. or less | BYOD Cloud Computing                       |
|----------------------------|--------------------------------------------|
| Adoption: 2-3 yrs.         | Games and Gamification Learning Analytics  |
| Adoption: 4-5 yrs.         | The Internet of Things Wearable Technology |

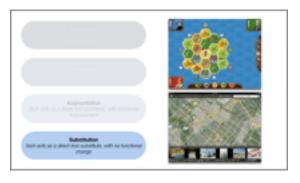

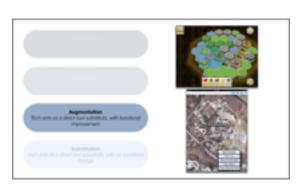

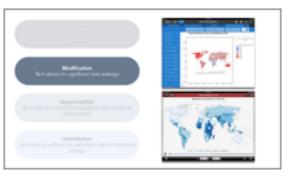

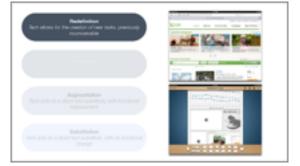

# Significant Challenges Impeding Ed Tech Adoption

| Solvable understand and know how to solve                             | Difficult understand but solutions are elusive              | Wicked complex to define, much less address                            |
|-----------------------------------------------------------------------|-------------------------------------------------------------|------------------------------------------------------------------------|
| Authentic Learning Opportunities<br>Integrating Personalized Learning | Complex Thinking & Communication Increased Privacy Concerns | Competition from New Models of Ed<br>Keeping Formal Education Relevant |

# Hippasus

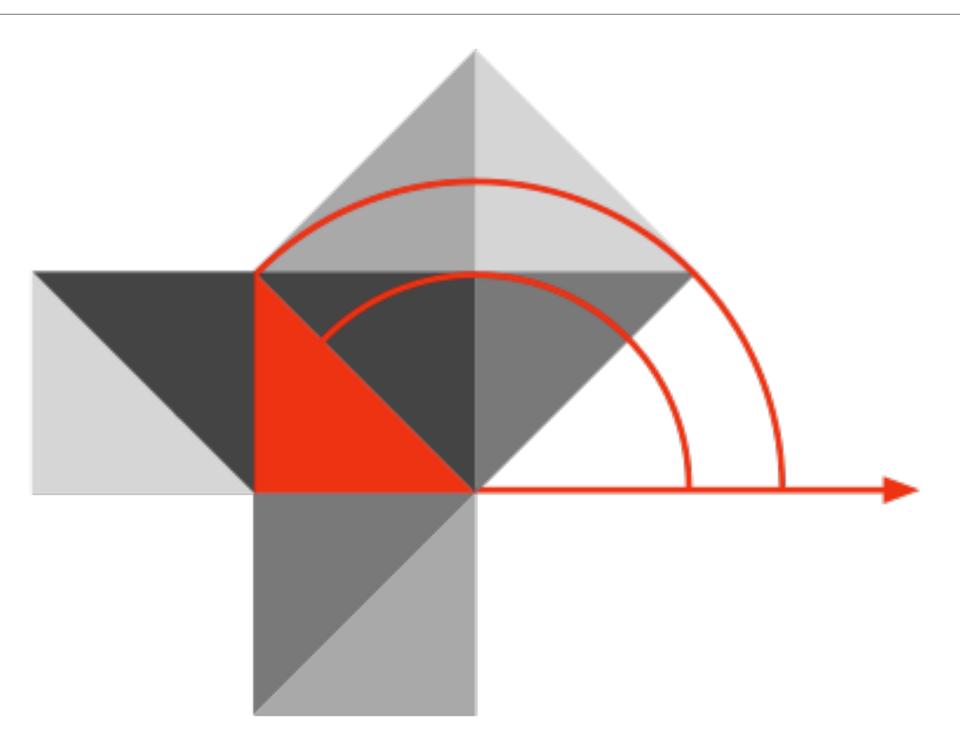

Blog: http://hippasus.com/rrpweblog/

Email: rubenrp@hippasus.com

Twitter: @rubenrp

This work is licensed under a Creative Commons Attribution-Noncommercial-Share Alike 3.0 License.

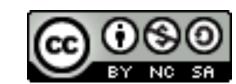